# **ESTIMATION DU MODELE EXPLICATIF PAR EQUATIONS STRUCTURELLES**

Après s'être assuré de la qualité du modèle de mesure dans la première section, cette seconde section est centrée sur l'évaluation et l'analyse du modèle structurel. Nous présentons tout d'abord brièvement l'approche PLS-SEM (1) puis révisons le modèle structurel (2) avant de procéder à son évaluation (3), à l'analyse des médiateurs (4), des modérateurs (5) et des variables de contrôle (6). En fin de section, nous évoquons la question de l'hétérogénéité inobservable (7) et comparons le modèle structurel pour les groupes d'investisseurs associés à chaque projet (8).

#### **1. L'approche PLS-SEM**

Nous commençons tout d'abord cette section par une présentation synthétique de l'approche PLS-SEM et de ses mécanismes sous-jacents.

L'approche PLS-SEM est l'une des deux approches dominantes pour l'estimation des modèles d'équations structurelles. Elle constitue une alternative à l'approche par l'analyse des covariances. Ces deux approches, qualifiées de méthodes de seconde génération, offrent le moyen d'estimer les modèles relationnels théoriques décrivant des schémas de relation de dépendance simultanée. Ces schémas se décomposent en modèle de mesure et modèle structurel. Le modèle de mesure relie les indicateurs (variables observables ou manifestes) à des variables latentes ou construit. Le modèle structurel relie causalement les variables latentes. Dans le cadre de l'estimation de modèles relationnels théoriques, l'apport principal de ces méthodes est de permettre une estimation simultanée de plusieurs relations de dépendances.

Originellement, la technique de régression PLS a été élaborée par Wold et ses collègues (par exemple Wold (1985)) dans le but de décrire les liens entre des ensembles de variables dépendantes et indépendantes pour des systèmes de type entrée-sortie complexes. La méthode PLS repose sur l'application de régressions en moindres carrés partiels (*partial least squares*) à l'estimation de modèles d'équations structurelles.

L'idée centrale de l'algorithme PLS-SEM est d'estimer les coefficients des modèles d'équations structurelles par la maximisation de la variance expliquée des construits dépendants

ou maximisation du  $\mathbb{R}^2$  ce qui revient aussi à maximiser la covariance entre variable explicative et variable expliquée (Lacroux, 2011). On peut encore dire de manière équivalente que l'estimation repose sur la minimisation de la variance non expliquée.

Techniquement, l'algorithme prend en entrée la matrice des indicateurs des variables latentes (réflectives et / ou formatives) de toutes les observations de l'échantillon. Les inconnues de l'algorithme sont les scores des variables latentes, les coefficients du modèle de mesure (*loadings* et *outer weights*) liant indicateurs et variables latentes ainsi que les coefficients du modèle structure (*path coefficient*) liant variables latentes endogènes (expliquées) et variables latentes exogènes (explicatives). Les éléments connus permettent de déterminer les éléments inconnus. L'algorithme PLS consiste essentiellement en une séquence de régressions en termes de vecteurs de poids, suivant les moindres carrés partiels et qui minimise les variances résiduelles sous une contrainte de 'point fixe'. Le processus d'estimation se fait donc par régression des variables latentes avec leurs indicateurs respectifs et régression des variables latentes entre elles. Plus précisément, l'algorithme se décompose en deux temps dont le premier est itératif et se subdivise en 4 étapes : 1) Les scores des variables latentes sont estimés à partir de leurs indicateurs respectifs et de leurs coefficients (*weights* et *loadings*) initialisés en poids égaux pour la première itération, 2) Les poids internes (*path coefficients*) reliant les variables latentes sont calculés de sorte à maximiser le  $\mathbb{R}^2$  du score de la variable latente expliquée, 3) Les scores des variables latentes sont recalculés grâce aux poids internes de l'étape précédente et 4) Les poids externes (weights et loadings) sont recalculés en fonction des scores de leurs variables latentes respectives. Ces quatre étapes s'enchaînent jusqu'à la stabilisation des résultats, c'est à dire lorsque les changements entre *outer weights* de deux itérations successives sont en deçà d'un seuil ou qu'un nombre maximum d'itération est atteint. Enfin, le second temps de l'algorithme consiste à estimer les coefficients du modèle (*outer weights*, *outer loadings* et *path coefficients*) par des régressions simples ou multiples (Henseler *et al.*, 2012). Il importe de noter que l'approche PLS-SEM est centrée la prédiction des variables dépendantes et non pas sur la confirmation du modèle comme la méthode basée sur l'analyse des covariances et la technique du maximum de vraisemblance s'y emploie. Elle est par conséquent davantage indiquée pour les recherches de nature exploratoire pour lesquelles la théorie ou les construits ne sont pas stabilisés plutôt que pour le test de théories éprouvées.

Étant donné l'objectif statistique (de maximisation de la variance expliquée) de l'approche PLS-SEM, la qualité d'un modèle se juge à l'aune de sa capacité à prédire correctement les variables expliquées et non pas à la qualité de l'ajustement du modèle testé aux données empiriques. L'évaluation du modèle structurel repose donc sur la pertinence prédictive des variables latentes, c'est-à-dire sur leur validité nomologique (Fernandes, 2012).

Aussi le concept de *fit* qui prévaut avec l'approche par l'analyse des covariances n'est pas complètement transférable à l'approche PLS-SEM. En effet, dans la méthode basée sur l'analyse des covariances, le *fit* définit une mesure de l'écart entre la matrice de covariances du modèle théorique et celle issue des données. Or l'approche par l'analyse des covariances estime les paramètres des modèles par la minimisation des écarts entre matrices de covariances théoriques et empiriques, c'est à dire par minimisation du *fit.* Dès lors, ce dernier constitue une mesure naturelle de la qualité d'un modèle. Notons d'ailleurs que la plupart des indices de *fit* employés avec la méthode basée sur l'analyse des covariances reposent sur l'analyse des covariations entre indicateurs et s'appuient donc sur un présupposé de construits réflectifs alors qu'avec l'approche PLS-SEM, les construits peuvent être réflectifs et formatifs (Lacroux, 2011).

A nouveau, l'approche PLS-SEM n'a pas le même objectif (de minimisation de l'écart entre matrices de covariances théoriques et empiriques), aussi, il est raisonnable de dire qu'un modèle '*fit'* (pris dans un sens différent) les données si les variables dépendantes, observées (manifestes) ou approximées (latentes), sont 'proches' des variables prédites par le modèle, c'est à dire si l'objectif statistique spécifique de cette méthode est atteint (Hair, Jr. *et al.*, 2017).

# **2. Révision du modèle structurel**

La figure 5.13 ci-dessous permet de se remémorer le modèle structurel élaboré dans le chapitre 3, étudié dans cette section.

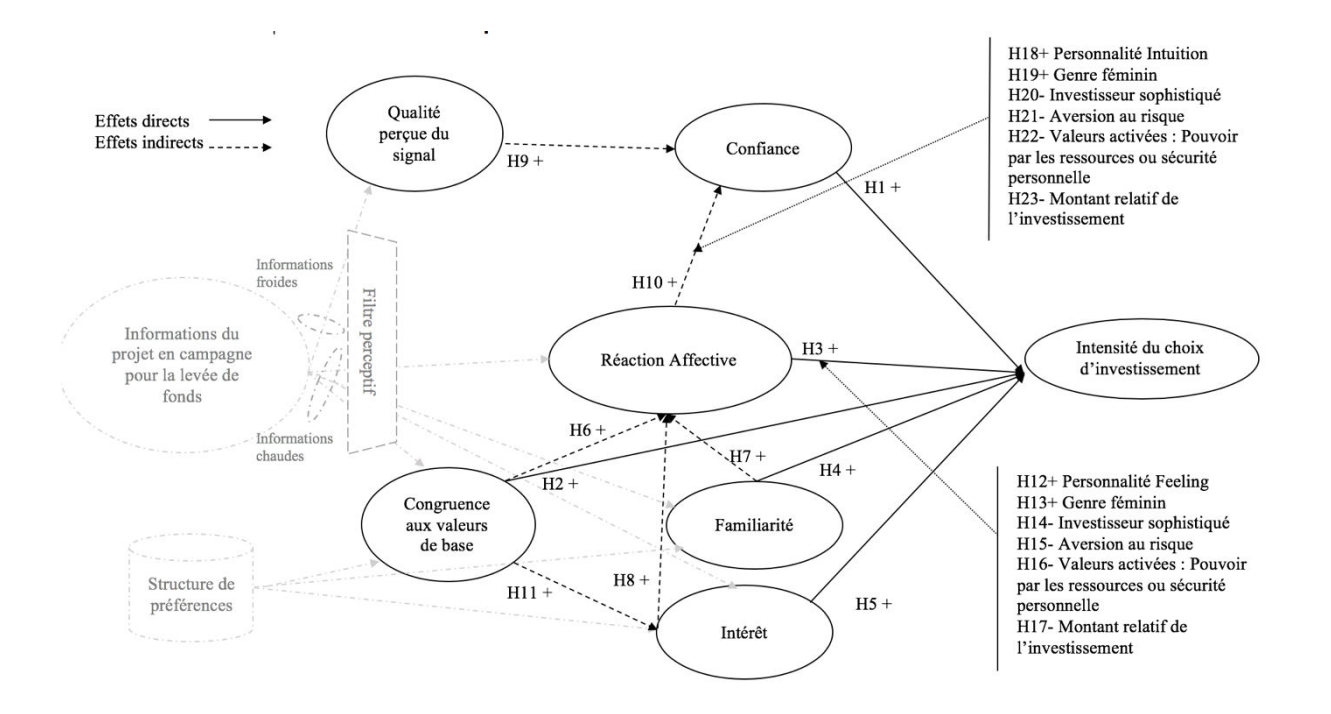

**Figure 5.13 Modèle structurel et hypothèses**

#### **3. Modèle structurel**

Dans cette sous-section, nous évaluons le modèle structurel une première fois avec le 'Cas Cash' (3.1) estimé d'après les choix d'allocation de la dotation initiale d'un montant cash de 200 EUR par les sujets de l'expérimentation, ensuite nous évaluons le modèle de façon comparative avec le 'Cas Pourcent' (3.2) estimé d'après les choix d'allocation relatifs (exprimée en pourcentage du patrimoine total du sujet).

Le 'Cas Cash' est le cas principal parce que l'investisseur individuel moyen n'investit pas la totalité de son patrimoine dans un placement de type *equity crowdfunding.* C'est pourquoi, le 'Cas Cash' sert de référence pour l'analyse comparative du 'Cas Pourcent' qui est un cas limite (l'investisseur investit tout son patrimoine) dont la vocation est de juger de l'effet du montant alloué sur les coefficients et  $R^2$  du modèle, au-delà des effets de modération H17 et H23 étudiés en 5.2.

# **3.1. 'Cas Cash'**

L'évaluation du modèle structurel explicatif dans le 'Cas Cash' respecte la procédure en 6 étapes décrite dans la figure 5.14 ci-après.

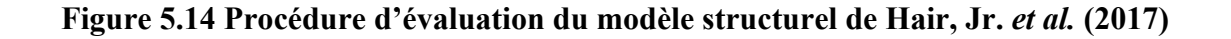

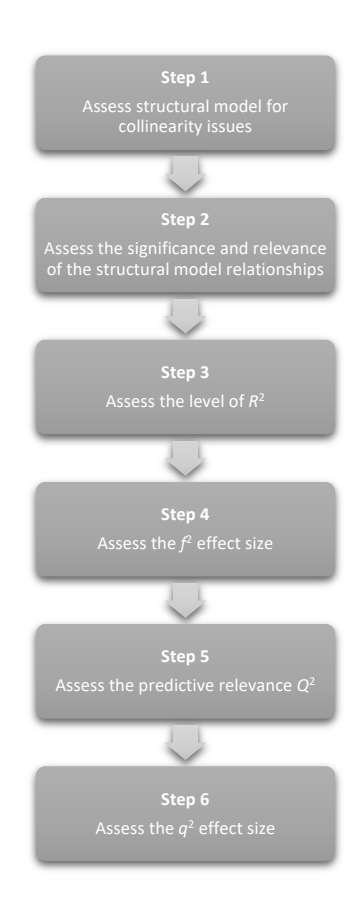

Ainsi, nous évaluerons successivement : les colinéarités (3.1.1), la significativité et pertinence de coefficients (3.1.2), les  $R^2$  (3.1.3), l'apport prédictif des variables ou f<sup>2</sup> de Cohen (3.1.4), la qualité prédictive  $Q^2(3.1.5)$  et l'effet taille q<sup>2</sup> (3.1.6).

Avant d'entrer dans le détail de l'évaluation du modèle structurel, la figure 5.15 présente au lecteur une vue globale et graphique du résultat de l'algorithme PLS-SEM dans le 'Cas Cash'. Les  $R<sup>2</sup>$  des variables expliquées (endogènes) sont repérables à l'intérieur des variables latentes de forme ovale (par exemple 0,479 pour la variable 'Intensité du choix d'investissement'). Les Path coefficients du modèle structurel relient les variables latentes (par exemple 0,140 entre les variables 'Confiance' et 'Intensité du choix d'investissement'). Les coefficients du modèle de mesure (*loadings* et *weights*) sont situés sur les flèches reliant construits et indicateurs (par exemple 0,677 pour le *loading* reliant l'indicateur BIENV1 au construit 'Confiance').

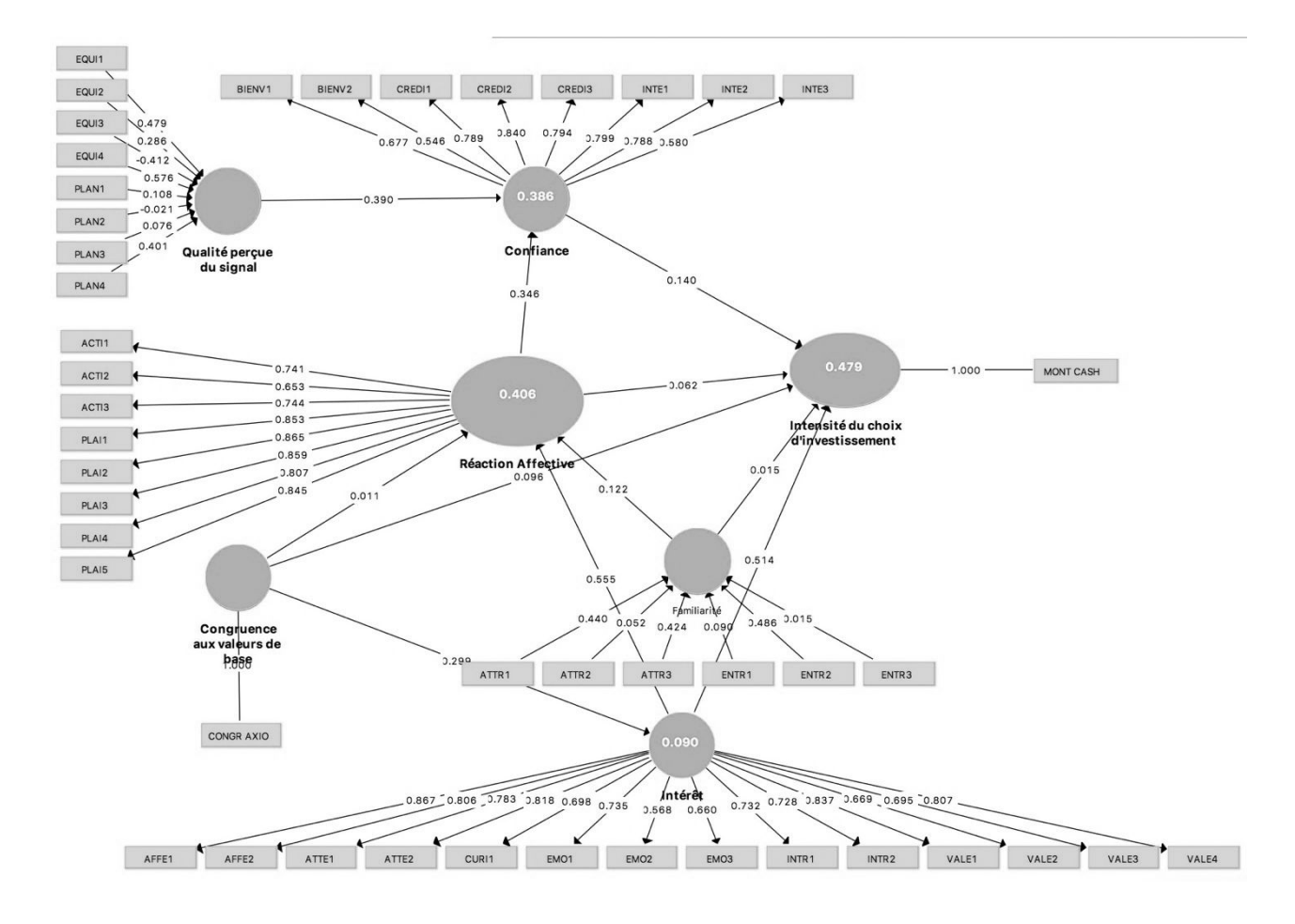

**Figure 5.15 R<sup>2</sup> des variables latentes endogènes et coefficients estimés des modèles de mesure et structurel (Cas Cash)**

# **3.1.1 Évaluation des colinéarités**

Comme dans la procédure d'évaluation de la qualité des construits formatifs, une étape préalable de contrôle des colinéarités est nécessaire pour l'estimation des *path coefficients* car ceux-ci résultent de régressions linéaires multiples (ou simple dans le cas de la variable 'Intérêt' mais cette dernière n'est pas concernée) des variables endogènes du modèle sur leurs antécédents explicatifs. Le contrôle d'éventuelles multi-colinéarité des construits antécédents se fait au moyen de l'indicateur VIF déjà présenté.

Les indicateurs de colinéarité VIF visibles sur la figure 5.40 ci-dessous sont en deçà du seuil de 5, ce qui indique que les colinéarités entre prédicteurs des variables endogènes ne sont pas problématiques.

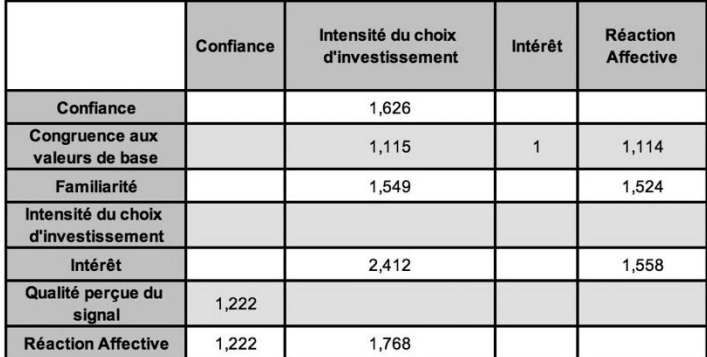

# **Tableau 5.40 Indicateurs de colinéarité VIF des construits explicatifs du modèle structurel**

### **3.1.2 Significativité et pertinence des coefficients**

La significativité (3.1.2.1) des coefficients du modèle structurel est d'abord vérifiée, seuls les coefficients significatifs sont soumis à une analyse de pertinence (3.1.2.2).

#### **3.1.2.1 Significativité des coefficients**

Les coefficients entre construits issus de l'algorithme PLS sont standardisés, compris dans l'intervalle [-1,+1], une valeur proche de 1 (respectivement -1) signifie une relation positive (respectivement négative) forte. Une valeur proche de 0 indique une relation faible, la significativité dépend de l'erreur standard, calculés par procédure de *bootstrapping*. Nous avons systématiquement appliqué un paramétrage de *bootstrapping* de 5000 échantillons et avons fixé le seuil de significativité à 5% comme il est d'usage en sciences de gestion. La lecture des résultats peut se faire à l'aide de la p-value. Si celle-ci est inférieure à 5% alors le coefficient est significatif ce qui revient à rejeter l'hypothèse nulle. Le tableau 5.41 ci-après agrège les résultats des tests des 11 hypothèses du modèle structurel, la colonne la plus à droite indique les hypothèses acceptées (valeur 'Oui') et rejetées (valeur 'Non'). En outre, deux représentations graphiques (Figure 5.16 et Figure 5.17) permettent de visualiser l'impact des hypothèses rejetées sur le modèle structurel original.

# **Tableau 5.41 Hypothèses acceptées et rejetées**

| Hypothèse       | <b>Relation</b>                                                      |       |       | Original Sample (O) Sample Mean (M) Standard Deviation (STDEV) |        |       | T Statistics ( O/STDEV )   P Values Significativité (p<0.05) ? |
|-----------------|----------------------------------------------------------------------|-------|-------|----------------------------------------------------------------|--------|-------|----------------------------------------------------------------|
| H1              | Confiance > Intensité du choix d'investissement                      | 0.140 | 0.141 | 0.048                                                          | 2,907  | 0.004 | Oui                                                            |
| H <sub>2</sub>  | Congruence aux valeurs de base > Intensité du choix d'investissement | 0.096 | 0.093 | 0.047                                                          | 2,032  | 0.042 | Oui                                                            |
| H <sub>3</sub>  | Réaction Affective -> Intensité du choix d'investissement            | 0.062 | 0.057 | 0.053                                                          | 1.164  | 0.245 | Non                                                            |
| H <sub>4</sub>  | Familiarité -> Intensité du choix d'investissement                   | 0.015 | 0.032 | 0.057                                                          | 0.263  | 0.793 | Non                                                            |
| H <sub>5</sub>  | Intérêt > Intensité du choix d'investissement                        | 0.514 | 0.509 | 0.058                                                          | 8,853  | 0.000 | Oui                                                            |
| H <sub>6</sub>  | Congruence aux valeurs de base -> Réaction Affective                 | 0.011 | 0.010 | 0.051                                                          | 0.222  | 0.824 | Non                                                            |
| H7              | Familiarité -> Réaction Affective                                    | 0,122 | 0.131 | 0.062                                                          | 1.965  | 0.049 | Oui                                                            |
| H8              | Intérêt -> Réaction Affective                                        | 0.555 | 0.554 | 0.054                                                          | 10,355 | 0,000 | Oui                                                            |
| H9              | Qualité perçue du signal > Confiance                                 | 0.390 | 0.412 | 0.055                                                          | 7.115  | 0.000 | Oui                                                            |
| <b>H10</b>      | Réaction Affective > Confiance                                       | 0.346 | 0.339 | 0.047                                                          | 7,302  | 0.000 | Oui                                                            |
| H <sub>11</sub> | Congruence aux valeurs de base -> Intérêt                            | 0.299 | 0.300 | 0.052                                                          | 5,804  | 0,000 | Oui                                                            |

**Figure 5.16 Représentation graphique des hypothèses rejetées (en rouge)** 

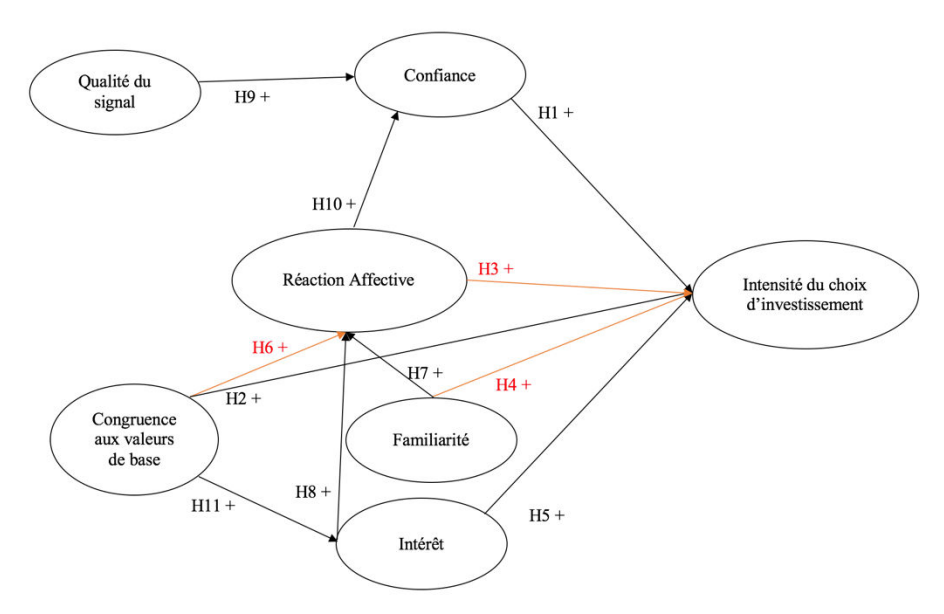

**Figure 5.17 Représentation graphique des hypothèses validées** 

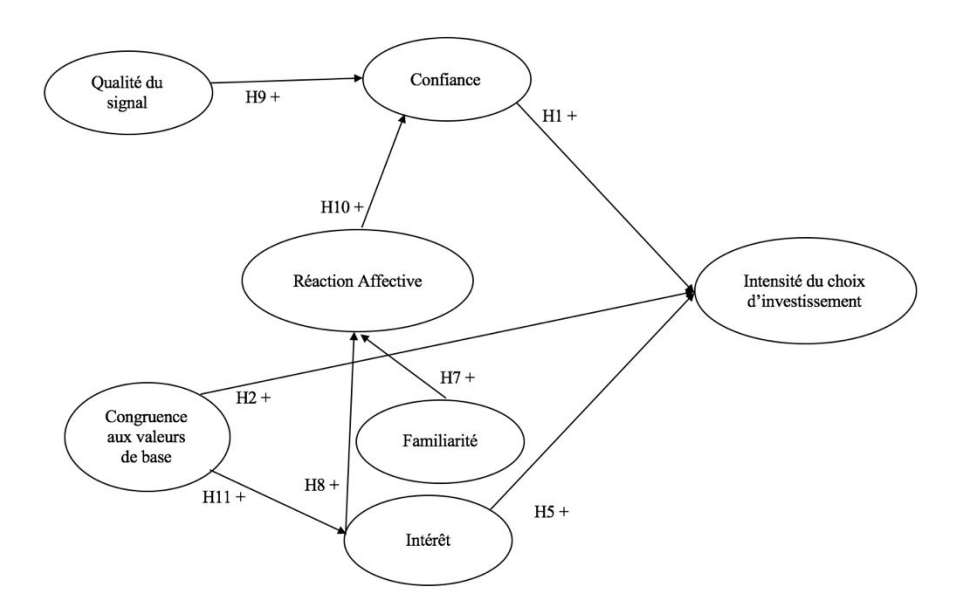

# **3.1.2.2 Pertinence des coefficients**

L'analyse de la pertinence des coefficients consiste à étudier les poids relatifs des coefficients. Un coefficient peut être significatif mais d'un poids faible relativement à un autre coefficient significatif expliquant le même construit. L'interprétation des coefficients est identique à celle qui prévaut pour les analyses de régression linéaires : le changement d'une unité du construit exogène (explicatif) modifie le construit endogène (expliqué) proportionnellement à la taille du coefficient les reliant (toute chose égale par ailleurs).

De plus, les effets totaux, tenant compte de tous les effets indirects (via les variables médiatrices) doivent être analysés car ce sont eux qui indiquent véritablement l'importance d'une variable explicative (Hair, Jr. *et al.*, 2017).

Le tableau 5.42 ci-dessous affiche les coefficients des chemins directs entre construits du modèle structurel. Nous constatons que :

- L''Intensité du choix d'investissement' est d'abord déterminée par l''Intérêt', puis par la 'Confiance', la 'Congruence aux valeurs de base', la 'Réaction Affective' et enfin de façon marginale par la 'Familiarité'. L''Intérêt' surdétermine l''Intensité du choix d'investissement' au vu des poids relatifs des coefficients.
- La 'Confiance', est d'abord déterminée par la 'Qualité perçue du signal' puis par la 'Réaction Affective', cette double détermination est assez équilibrée.
- L''Intérêt' est déterminé par la 'Congruence aux valeurs de base'.
- La 'Réaction Affective' est d'abord déterminée par l''Intérêt' puis de façon nettement plus faible par la 'Familiarité' et enfin de façon marginale par la 'Congruence aux valeurs de base'.

# **Tableau 5.42 Coefficients des chemins directs**

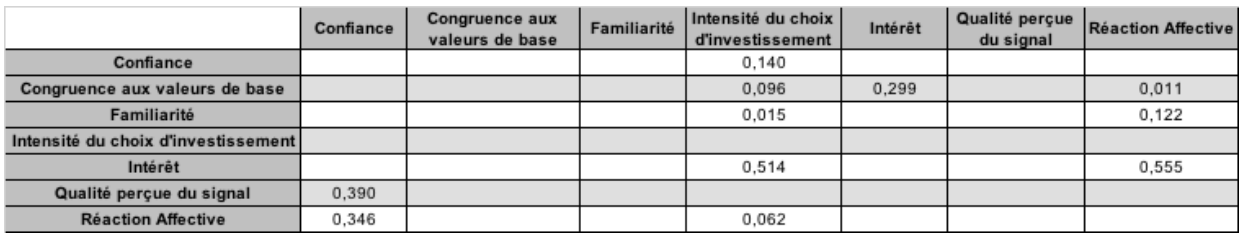

Les tableaux 5.43 et 5.44 ci-dessous sont des tableaux intermédiaires, nécessaires au calcul des effets totaux présentés dans le tableau 5.45.

# **Tableau 5.43 Effets indirects spécifiques**

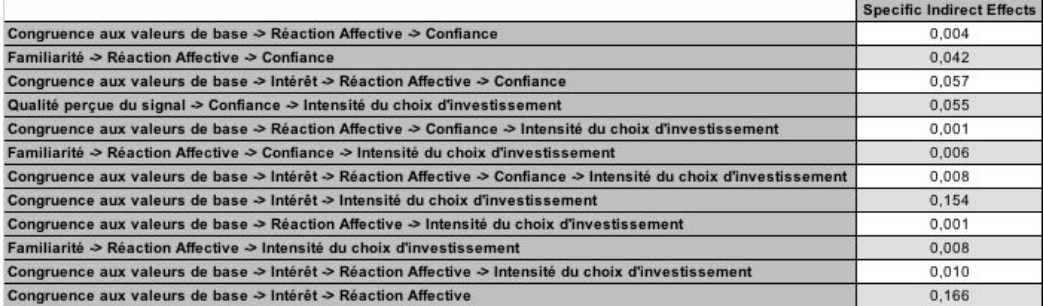

### **Tableau 5.44 Effets indirects cumulés**

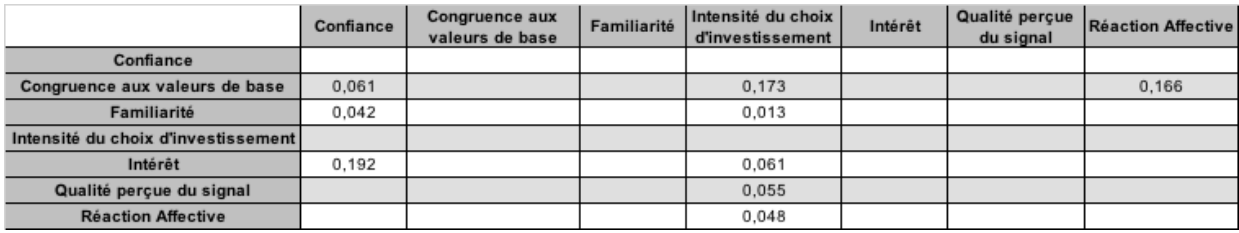

# **Tableau 5.45 Effets totaux**

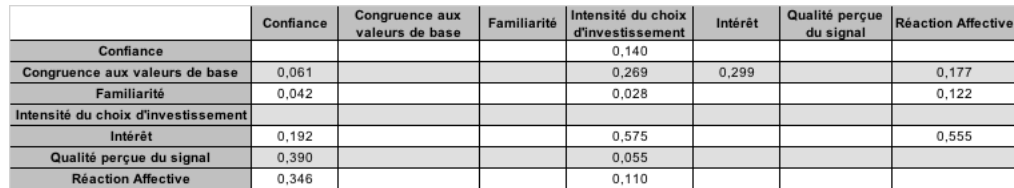

Prenons le cas de l'effet total de la variable 'Congruence aux valeurs de base' sur l''Intensité du choix d'investissement'. Ce coefficient total vaut 0,269 (tableau 5.45). Retrouvons ce résultat :

Cet effet total se décompose en effet direct (tableau 5.42) et effets indirects cumulés (tableau 5.44). Nous avons :

Effet total = Effet direct + Effets indirects cumulés =  $0,096 + 0,173 = 0,269$ 

Avec Effets indirects cumulés =  $\sum$  Effets indirects spécifiques (tableau 5.43)

Nous avons bien :

Effets indirects cumulés =  $0,173 = \sum E f f$ ets indirects spécifiques = somme des coefficients du tableau 5.43 associés aux chemins reliant la variable 'Congruence aux valeurs de base' à la variable 'Intensité du choix d'investissement' quel que soit le nombre de variables médiatrices intermédiaires =  $0,001 + 0,008 + 0,154 + 0,01$ 

Effets indirects spécifiques :

Congruence aux valeurs de base  $\rightarrow$  Réaction Affective  $\rightarrow$  Confiance  $\rightarrow$  Intensité du choix  $d'$ investissement =  $0,001$ 

Congruence aux valeurs de base  $\rightarrow$  Intérêt  $\rightarrow$  Réaction Affective  $\rightarrow$  Confiance  $\rightarrow$  Intensité du choix d'investissement = 0,008

Congruence aux valeurs de base  $\rightarrow$  Intérêt  $\rightarrow$  Intensité du choix d'investissement = 0,154

Congruence aux valeurs de base  $\rightarrow$  Intérêt  $\rightarrow$  Réaction Affective  $\rightarrow$  Intensité du choix d'investissement=0,01

L'analyse des effets totaux (tableau 5.45) montre que :

- **Les deux principaux déterminants exogènes de l''Intensité du choix d'investissement' sont l''Intérêt' et la 'Congruence aux valeurs de base',** la 'Confiance' arrive en troisième position, **l'impact de la 'Qualité perçue du signal' est nettement en retrait**.
- La 'Réaction Affective' est surdéterminée par l''Intérêt' puis dans une moindre mesure par la 'Congruence aux valeurs de base' et enfin par la 'Familiarité'.
- La 'Confiance' est d'abord déterminée par la 'Qualité perçue du Signal' puis par la 'Réaction Affective' et enfin par l''Intérêt'. Le relatif équilibre des poids associés à la 'Qualité perçue du Signal' et la 'Réaction Affective' font de la 'Confiance' une variable mixte, à la fois affective et cognitive.

De plus, parmi les variables exogènes ('Qualité perçue du signal', 'Congruence aux valeurs de base' et 'Familiarité'), la 'Congruence aux valeurs de base' domine nettement les deux autres variables par l'importance de son effet sur l''Intensité du choix d'investissement'.

L'impact des chemins indirects affecte substantiellement les effets des variables suivantes :

- 'Congruence aux valeurs de base' :
	- o Impact sur la 'Confiance' par la médiation de l''Intérêt' et de la 'Réaction Affective'.
	- o Impact fort sur l''Intensité du choix d'investissement' essentiellement via la variable 'Intérêt'.
	- o Impact fort sur la 'Réaction Affective' via la variable 'Intérêt'.
- 'Familiarité'
	- o Un effet de la 'Familiarité' sur la 'Confiance' via l''Intérêt' apparaît (non significatif au seuil de 5%).
- 'Intérêt'
	- o Un effet de l''Intérêt' sur la 'Confiance' via la 'Réaction Affective' apparaît.
- 'Réaction Affective'
	- o L'effet de l''Intérêt' sur l''Intensité du choix d'investissement' est augmenté substantiellement par son effet indirect sur la 'Confiance'

# **3.1.3 Évaluation des** *R* **2**

-

Le coefficient de détermination<sup>66</sup> ou  $R^2$  est une mesure de la qualité prédictive du modèle égale au carré du coefficient de corrélation linéaire des variables réelles et prédites. Le  $R^2$  représente l'effet combiné des variables latentes exogènes c'est à dire la quantité de variance du construit endogène expliquée par tous les construits exogènes qui lui sont reliés. Ce coefficient est compris entre 0 et 1, les valeurs proches de 1 indiquent un niveau élevé de précision prédictive. Selon Hair et al. (2011), l'interprétation du R<sup>2</sup> peut se faire comme suit : effet substantiel pour un coefficient de 0,75, effet modéré pour un coefficient de 0,50 et effet faible pour un coefficient de 0,25.

Dans notre cas, le tableau 5.46 ci-dessous indique que le pourcentage de variance expliqué par les variables exogènes est modéré pour la variable 'Intensité du choix d'investissement', intermédiaire entre faible et modéré pour les variables 'Confiance' et 'Réaction Affective' et enfin faible pour la variable 'Intérêt'.

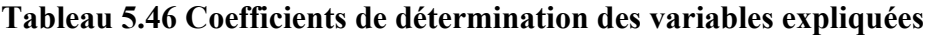

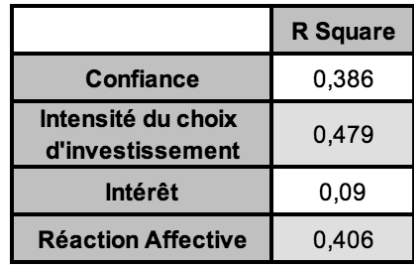

<sup>&</sup>lt;sup>66</sup> Nous ne nous baserons pas sur le  $R^2$  ajusté par la taille de l'échantillon et par le nombre de construits exogènes car ce coefficient n'a d'utilité que pour la comparaison de modèles, l'objectif étant d'identifier le modèle le plus parcimonieux, c'est à dire celui qui offre le meilleur rapport pouvoir explicatif / nombre de construits exogènes.

#### **3.1.4** • Évaluation de l'apport prédictif des variables : le $f^2$  de Cohen

L'effet taille ou f<sup>2</sup> de Cohen (2009) est un indicateur complémentaire d'évaluation de l'apport prédictif des variables endogènes. Lorsqu'une variable est expliquée par plusieurs antécédents, il est intéressant de mesurer pour chacun d'eux, l'importance de son apport dans l'explication de la variable endogène. Pratiquement, il s'agit de retirer la variable exogène évaluée, calculer le R<sup>2</sup> sans la variable et apprécier la variation relative du coefficient de détermination par la formule suivante :

$$
f^{2} = \frac{R_{included}^{2} - R_{excluded}^{2}}{1 - R_{included}^{2}}
$$

Dans cette expression,  $R_{included}^2$  inclut la variable exogène évaluée tandis que  $R_{excluded}^2$ l'exclut.

Selon Cohen, un f<sup>2</sup> de 0,02, 0,15 et 0,35 indique respectivement un effet faible, moyen et important.

Dans notre cas, le tableau 5.47 ci-dessous présente les f<sup>2</sup> de Cohen des variables exogènes du modèle.

Nous constatons que :

- La 'Confiance' a un faible effet sur l''Intensité du choix d'investissement'.
- La 'Congruence aux valeurs de base' a un effet d'un niveau intermédiaire en faible et moyen sur la variable 'Intérêt' mais est sans effet sur l''Intensité du choix d'investissement' et la 'Réaction Affective'.
- La 'Familiarité' n'a pas effet sur l''Intensité du choix d'investissement' et la 'Réaction Affective'.
- **L''Intérêt' a un effet d'un niveau intermédiaire en moyen et important sur l''Intensité du choix d'investissement'** et un effet important sur la 'Réaction Affective'.
- 'La Qualité perçue du signal a un effet intermédiaire en moyen et important sur la 'Confiance'.
- La 'Réaction Affective' a un effet intermédiaire sur la 'Confiance' mais n'a pas d'effet sur l''Intensité du choix d'investissement'.

|                                             | Confiance | Intensité du choix<br>d'investissement | Intérêt | <b>Réaction</b><br><b>Affective</b> |
|---------------------------------------------|-----------|----------------------------------------|---------|-------------------------------------|
| Confiance                                   |           | 0.023                                  |         |                                     |
| <b>Congruence</b><br>aux valeurs de<br>base |           | 0,016                                  | 0.098   | 0                                   |
| Familiarité                                 |           |                                        |         | 0,016                               |
| Intérêt                                     |           | 0,21                                   |         | 0,333                               |
| Qualité perçue<br>du signal                 | 0,202     |                                        |         |                                     |
| <b>Réaction</b><br><b>Affective</b>         | 0,159     | 0,004                                  |         |                                     |

**Tableau 5.47 Effet taille : le**  $f^2$  **de Cohen** 

# **3.1.5 Evaluation de la qualité prédictive : le**  $Q^2$

Un indicateur de mesure de la qualité prédictive des variables endogènes réflectives ou monoitem, complémentaire au  $\mathbb{R}^2$ , est le  $\mathbb{Q}^2$  de Geisser (1974) et Stone (1974). Son objectif est de mesurer la qualité de prédiction des valeurs observées par la modélisation d'une variable endogène. La procédure de calcul de cette mesure est la suivante :

Soit une variable endogène réflective *Y* pour laquelle on souhaite évaluer la qualité prédictive de la modélisation. On fixe une distance D (un entier naturel) telle que N ne soit pas un multiple de D, avec N la taille de l'échantillon (D est généralement compris entre 5 et 10). Ce chiffre D est utilisé dans une procédure dite de '*Blindfolding'* de suppression des valeurs des indicateurs de la variable endogène selon un schéma systématique. Par exemple si  $D = 5$ , alors un indicateur sur 5 est supprimé soit 20% de l'information. Les indicateurs supprimés sont ensuite traités

comme des données manquantes et sont, par exemple, initialisés à la valeur moyenne des indicateurs restants (traitement '*mean value replacement'*).

Le score  $(\hat{Y})$  de la variable endogène est alors calculé non pas directement à partir de son modèle de mesure mais à partir des scores de ses antécédents et des coefficients (*path coefficients*) la reliant à ses antécédents, calculés par l'algorithme PLS au cours d'une exécution qui tient compte des  $\frac{100}{D}$ % données supprimées. Finalement les indicateurs supprimés sont estimés à partir du score  $\hat{Y}$  et des *loadings*, (l'indicateur s'exprime comme le produit du score et du *loading*). L'erreur de prédiction est fonction de l'écart entre la valeur réelle connue de l'indicateur supprimé et la valeur de l'indicateur estimée selon la procédure décrite. L'indicateur  $Q^2$  agrège les erreurs de prédiction calculées pour la variable endogène selon un nombre d'itérations (dépendant de D) qui permet à tous les indicateurs d'être supprimés. Cette procédure est dite de type '*cross-validated*' puisque la validation de la qualité prédictive s'appuie sur le modèle structurel et le modèle de mesure (Hair, Jr. *et al.*, 2017).

En pratique un  $Q^2$  strictement positif suggère la bonne qualité prédictive du modèle pour un construit endogène donné tandis qu'une valeur nulle ou négative indique une insuffisance de qualité prédictive.

Dans notre cas, la distance 7 (intermédiaire entre 5 et 10) est choisie pour la procédure de *blindfolding* car le nombre d'observations, 400 n'est pas un multiple de 7.

Les résultats de pertinence prédictive des variables réflectives endogènes du modèle sont affichés dans le tableau 5.48 ci-dessous. Nous constatons que les  $Q^2$  sont tous strictement positifs ce qui apporte un support à la qualité prédictive du modèle.

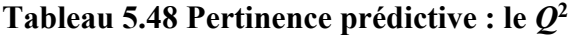

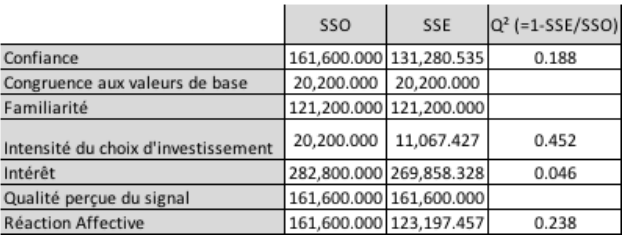

#### **3.1.6** • Évaluation de l'effet taille : le  $q^2$

L'effet taille q<sup>2</sup> est au Q<sup>2</sup> ce que le f<sup>2</sup> est au R<sup>2</sup>, l'approche et la formule de calcul sont identiques. Le  $q^2$  permet de mesurer l'apport prédictif relatif (au sens du  $Q^2$ ) de l'une des variables explicatives d'un construit endogène. Cet indicateur se calcule comme suit :

$$
q^2 = \frac{Q_{included}^2 - Q_{excluded}^2}{1 - Q_{included}^2}
$$

Dans cette expression,  $Q_{included}^2$  inclut la variable explicative évaluée tandis que  $Q_{excluded}^2$ l'exclut.

Dans notre cas, le tableau 5.49 fournit les indicateurs  $q^2$  calculés pour tous les antécédents (en colonne) des variables endogènes (en ligne). Le tableau 5.49 est un tableau intermédiaire de calcul des  $Q_{\text{excluded}}^2$ . Par exemple : 0,129 = Q<sup>2</sup> (Confiance) avec 'Qualité perçue du signal' exclue.

Dans le tableau 5.50, l'apport prédictif relatif de la variable explicative 'Qualité perçue du signal' sur le construit endogène 'Confiance' est calculé comme suit :

$$
0.07 \approx \frac{0.188 - 0.129}{1 - 0.188}
$$

Avec  $Q_{included}^2 = 0,188 \text{ pris dans le tableau 5.39.}$ 

Tableau 5.49 Indicateur Q<sup>2</sup> des variables endogènes calculés en excluant une variable **causale**

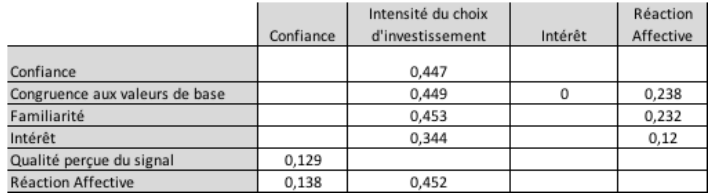

# **Tableau 5.50 Indicateur q<sup>2</sup> des variables endogènes**

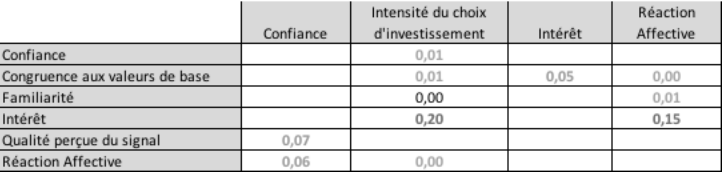

L'interprétation pratique du  $q^2$  est la suivante : une valeur de 0,02, 0,15 et 0,35 indique respectivement un effet faible, moyen et important.

Aussi, le tableau 5.50 montre que :

- La qualité prédictive de la variable 'Confiance' sur les variables 'Intensité du choix d'investissement' et 'Réaction Affective' est pratiquement nulle
- La qualité prédictive de la 'Congruence aux valeurs de base' sur la variable 'Intérêt' est faible, elle est nulle sur les variables 'Intensité du choix d'investissement' et 'Réaction affective'
- La qualité prédictive de la variable 'Familiarité' sur les variables 'Intensité du choix d'investissement' et 'Réaction Affective' est nulle, (respectivement) pratiquement nulle
- La qualité prédictive de la variable 'Intérêt' sur la variable 'Intensité du choix d'investissement' est intermédiaire entre moyenne et importante et moyenne pour la 'Réaction Affective.
- La qualité prédictive de la 'Qualité perçue du signal' sur la variable 'Confiance' est intermédiaire entre faible et moyenne.
- La qualité prédictive de la 'Réaction Affective' sur la variable 'Intensité du choix d'investissement' est faible et nulle pour la variable 'Intensité du choix d'investissement'

# **3.2. 'Cas Pourcent'**

Rappelons que le 'Cas Pourcent' est un cas limite dans lequel l'investisseur place l'intégralité de son patrimoine en *equity crowdfunding*. L'objectif est de juger de l'effet du montant alloué sur les coefficients et  $\mathbb{R}^2$  du modèle par comparaison avec le 'Cas Cash'. Deux effets sont particulièrement intéressants car ils correspondent aux hypothèses de modération H17 et H23 et sont étudiés dans la sous-section 5.2.

Nous évaluons maintenant le modèle structurel estimé avec les données du 'Cas Pourcent' selon la procédure vue précédemment mais de façon partielle en nous concentrant sur l'évaluation des colinéarités (3.2.1) puis sur la comparaison des effets totaux (3.2.2), des  $R^2$  (3.2.3) et des  $f^2$ de Cohen (3.2.4) avec le modèle estimé d'après les données du 'Cas Cash'.

Tout d'abord, la figure 5.18 ci-dessous présente une vue globale et graphique du résultat de l'algorithme PLS-SEM dans le 'Cas Pourcent'.

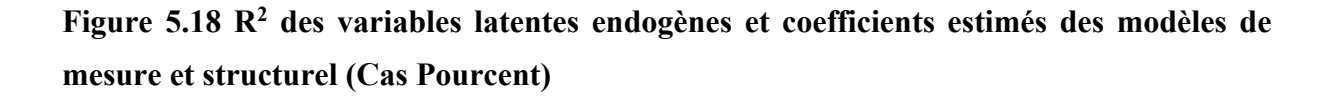

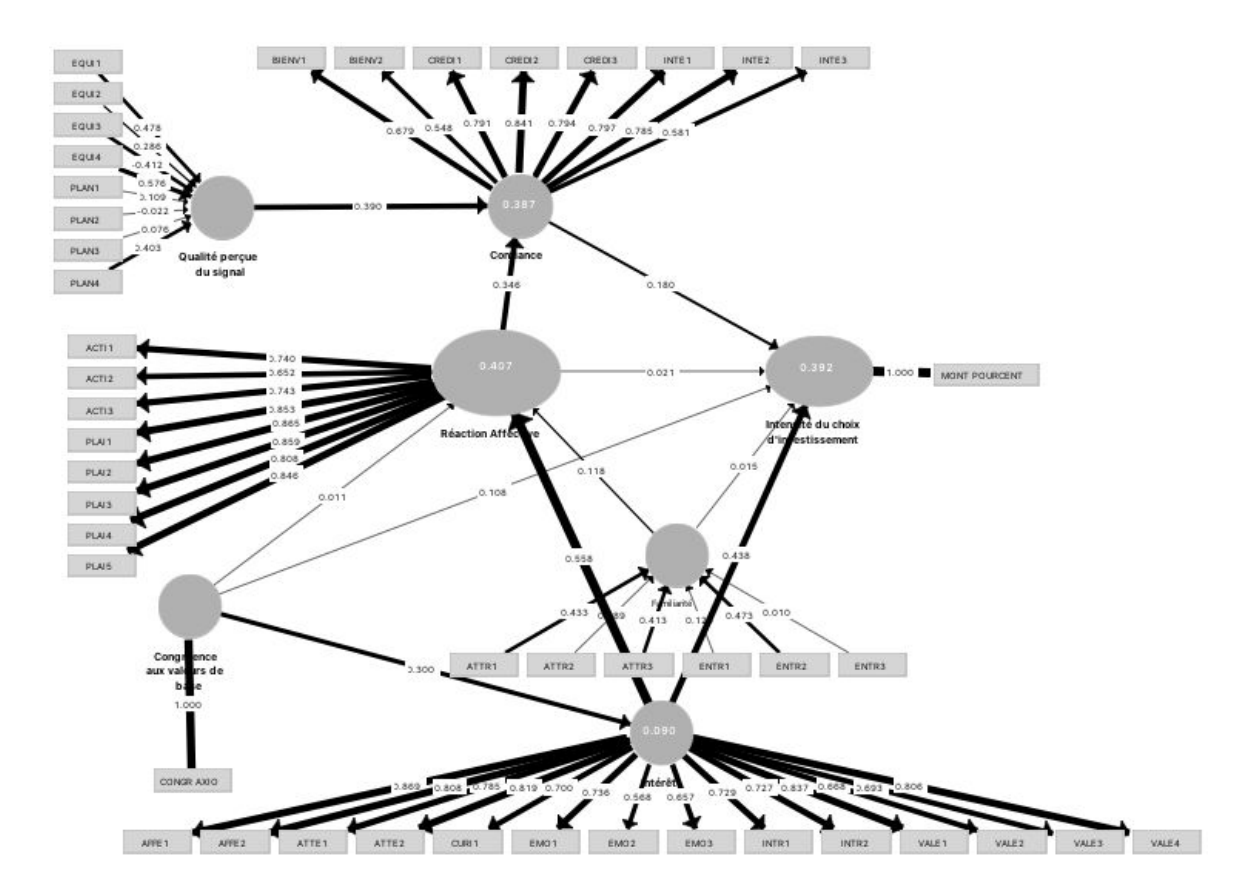

# **3.2.1 Évaluation des colinéarités**

Les indicateurs de colinéarité VIF visibles dans le tableau 5.51 ci-dessous sont en deçà du seuil de 5, ce qui indique que les colinéarités entre prédicteurs des variables endogènes ne sont pas problématiques.

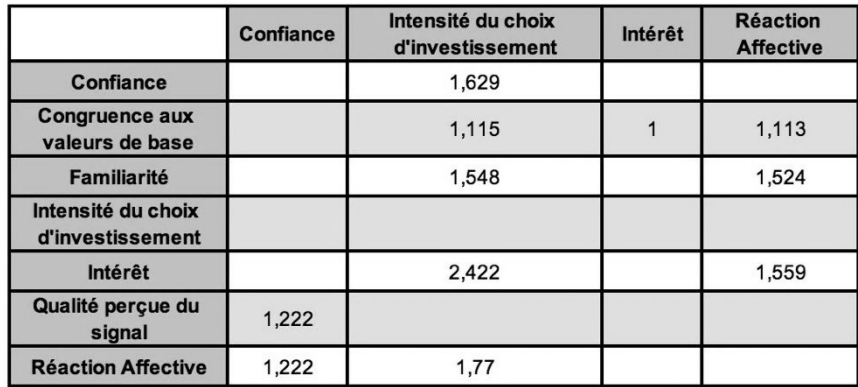

# **Tableau 5.51 Indicateurs de colinéarité VIF des construits explicatifs du modèle structurel**

# **3.2.2 Pertinence des coefficients : analyse comparative**

Le tableau 5.52 ci-dessous rapporte les effets totaux (résultant de l'addition des effets directs et indirects cumulés) des variables du modèle. Il est à comparer au tableau 5.45. Les résultats comparatifs les plus saillants sont les suivants :

Comparativement au 'Cas Cash', la 'Confiance' voit l'importance de son effet sur l''Intensité du choix d'investissement' augmenter (passant de 0,14 à 0,18), il en va de même avec la variable 'Qualité perçue du signal' (progressant de 0,055 à 0,70), tandis qu'à l'inverse, les poids des coefficients des deux antécédents 'Intérêt' et 'Réaction Affective' (hypothèse de modération H17-) diminuent passant respectivement de 0,575 à 0,485 et de 0,110 à 0,083.

Cela traduit une décision moins affective (diminution de l'effet de l''Intérêt' et de la 'Réaction affective') et plus rationnelle (augmentation de l'effet de la variable 'Qualité perçue du signal').

Ces résultats semblent logiques, et peuvent s'interpréter comme un besoin de rationalisation plus important du choix d'investissement en raison de l'importance de l'enjeu : investir toute son épargne ou 200 EUR ne représentent pas la même prise de risque.

### **Tableau 5.52 Effets totaux (Cas Pourcent)**

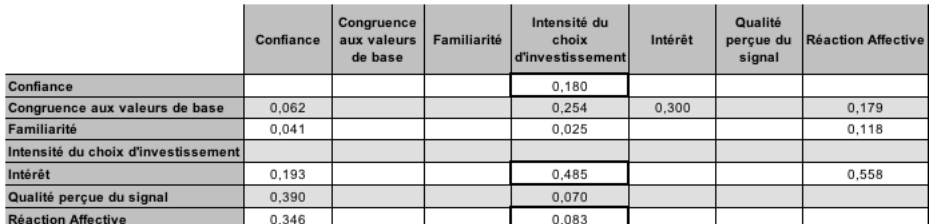

# **3.2.3 Évaluation des R<sup>2</sup>**

Comparativement au modèle estimé dans le 'Cas Cash' (Cf. tableau 5.46), le modèle estimé dans le 'Cas Pourcent' voit une dégradation du pouvoir explicatif des variables exogènes sur le construit Intensité du choix d'investissement qui passe de 47,9% à 39,2% soit une diminution relative de 18% (Cf. tableau 5.53 ci-après). Les autres coefficients de détermination sont stables.

Ce résultat est normal dans la mesure où le modèle est spécifié pour décrire la réalité de l'investissement en *equity crowdfunding.* Or le 'Cas Cash' est précisément calibré pour répliquer de façon écologique (hormis l'éviction des interactions sociales) les conditions du réel, en particulier pour la perception du montant investi (Cf. Annexe 4.6). Il est probable que d'autres variables psychologiques seraient apparues si nous avions spécifié le 'Cas Pourcent' s'il existait (car il s'agit d'un cas limite invraisemblable).

# **Tableau 5.53 Coefficient de détermination des variables expliquées (Cas Pourcent)**

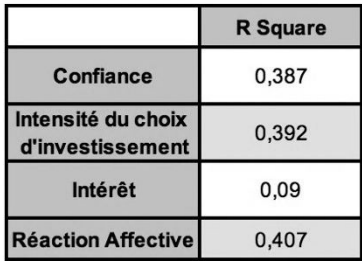

# **3.2.4 Évaluation de l'apport prédictif des variables (f<sup>2</sup>de Cohen)**

Comparativement au modèle estimé dans le 'Cas Cash' (Cf. tableau 5.47), nous notons une diminution sensible de l'importance de l'effet de la variable 'Intérêt' sur l''Intensité du choix d'investissement' qui régresse de 0,21 à 0,13 (soit une diminution relative de 38%) et n'a plus

qu'un effet moyen (Cf. tableau 5.54 ci-dessous). Ce résultat converge avec celui de la soussection 3.2.2 sur les effets totaux comparés.

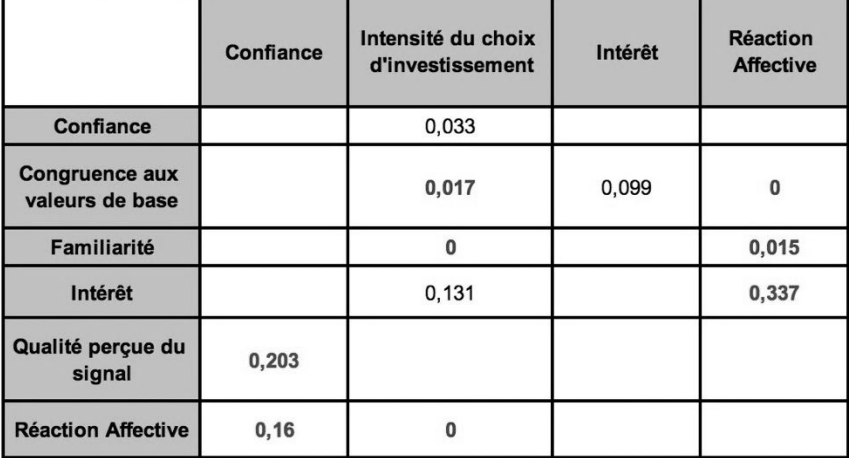

#### **Tableau 5.54 Effet taille : le** *f* **<sup>2</sup>de Cohen (Cas Pourcent)**

#### **4. Médiateurs**

Une médiation apparaît lorsqu'une variable (dite médiatrice) s'intercale entre deux construits reliés par une relation causale. Dans ce cas, un changement dans la variable exogène entraîne un changement de la variable médiatrice qui entraîne à son tour un changement de la variable endogène.

Afin de déterminer la nature des médiations en jeu, nous avons appliqué la procédure préconisée par Zhao *et al.* (2010) dont la figure 5.19 ci-dessous décrit la trame. Cet arbre de décision décrit les étapes d'identification de la nature d'une médiation dans le cas d'une médiation simple de deux construits Y<sub>1</sub> et Y<sub>3</sub> (liés par le *path coefficient* p<sub>3</sub>, notons Y<sub>1</sub>  $\rightarrow$ Y<sub>3</sub> = p<sub>3</sub>) par un construit tiers Y<sub>2</sub> (tel que : Y<sub>1</sub>  $\rightarrow$  Y<sub>2</sub> = p<sub>1</sub> et Y<sub>2</sub>  $\rightarrow$  Y<sub>3</sub> = p<sub>2</sub>).

Cinq cas sont possibles 1) il n'y a aucun effet, ni direct ni indirect, 2) seul l'effet direct est significatif, 3) seul l'effet indirect est significatif, 4) il y a une médiation compétitive (effet de sens opposé) avec l'effet direct et 5) il y a une médiation complémentaire (effet de même signe) avec l'effet direct.

L'analyse porte sur la significativité du *path coefficients* p<sub>3</sub> du chemin direct et sur celui du chemin indirect :  $p_1.p_2$ .

Pour les cas de médiations plus complexe telles qu'elles apparaissent dans notre modèle, Hair et ses collègues recommandent de considérer toutes les médiations simultanément avant d'appliquer la procédure de Zhao *et al.* (2010), complétée par le test de l'effet total des médiations indirectes (*total indirect effects*).

Notons aussi qu'il est nécessaire d'effectuer une procédure d'échantillonnage par *bootstrapping* pour construire une distribution de fréquences puis en dériver l'erreur standard nécessaire au test de Student de significativité des coefficients. Conformément aux préconisations standard de Hair, Jr. *et al.* (2017), nous avons paramétré un *bootstrapping* de 5000 échantillons dans le logiciel SmartPLS et avons obtenu, pour le modèle calibré dans le 'Cas Cash', les coefficients directs, spécifiques, indirects totaux et totaux assortis de leur significativité affichée dans le tableau 5.55.

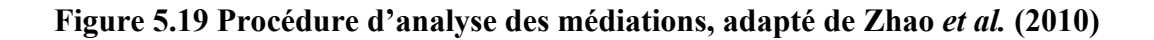

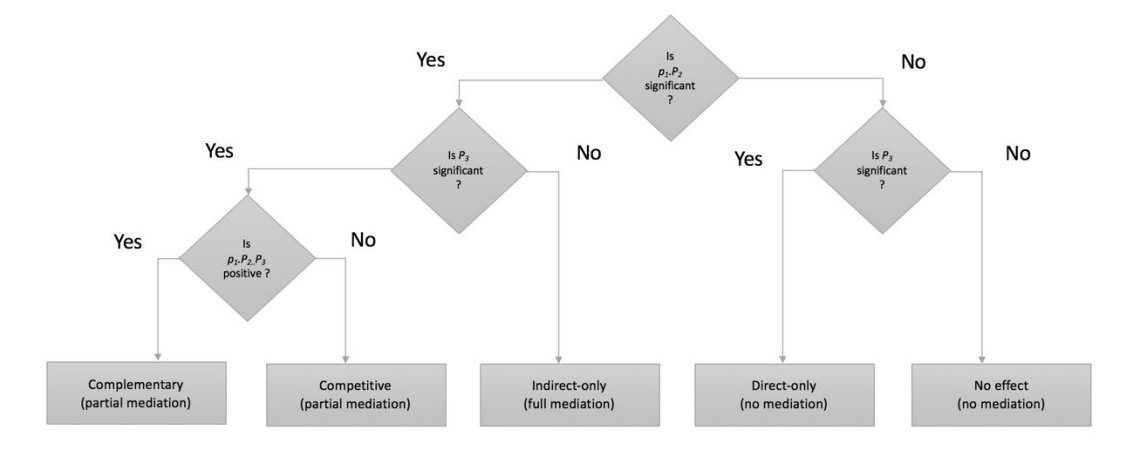

**Tableau 5.55 Coefficients directs, spécifiques, indirects totaux et totaux assortis de leur significativité**

#### **Path Coefficients**

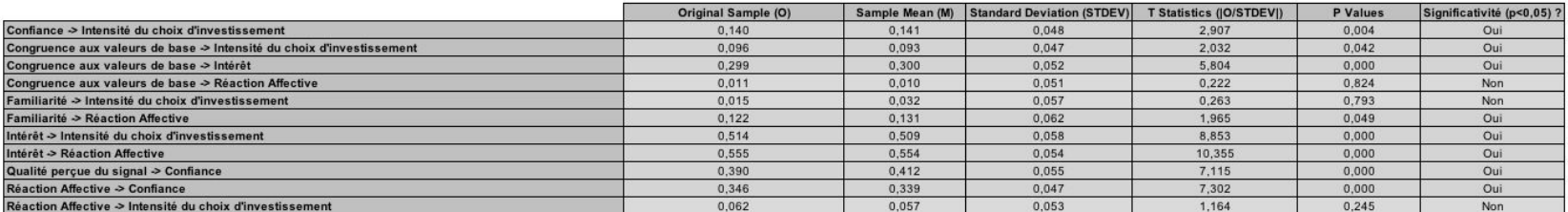

**Total Indirect Effects** 

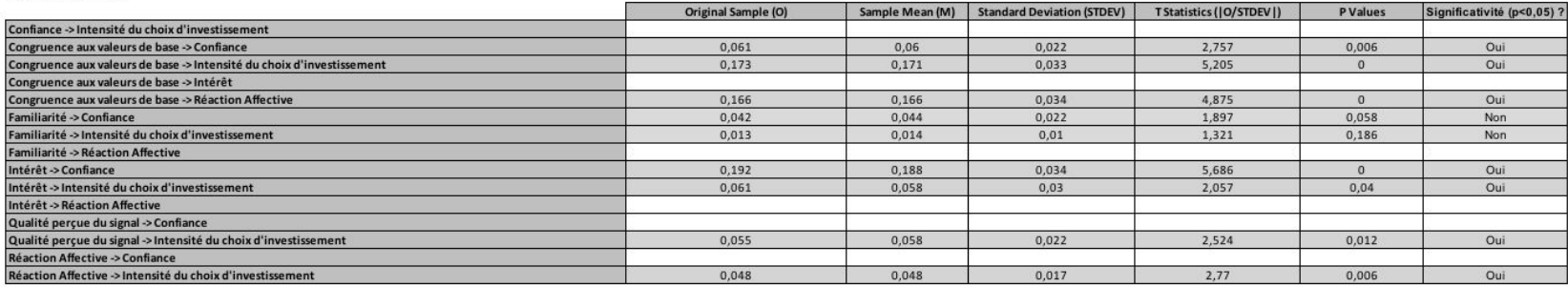

#### **Specific Indirect Effects**

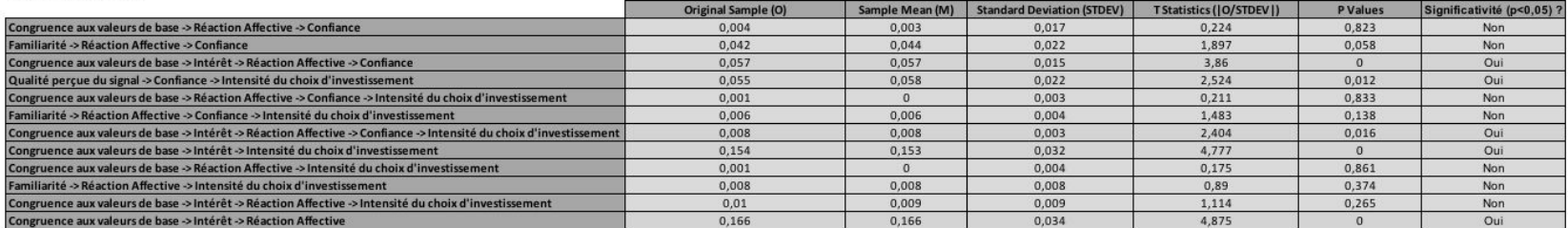

**Total Effects** 

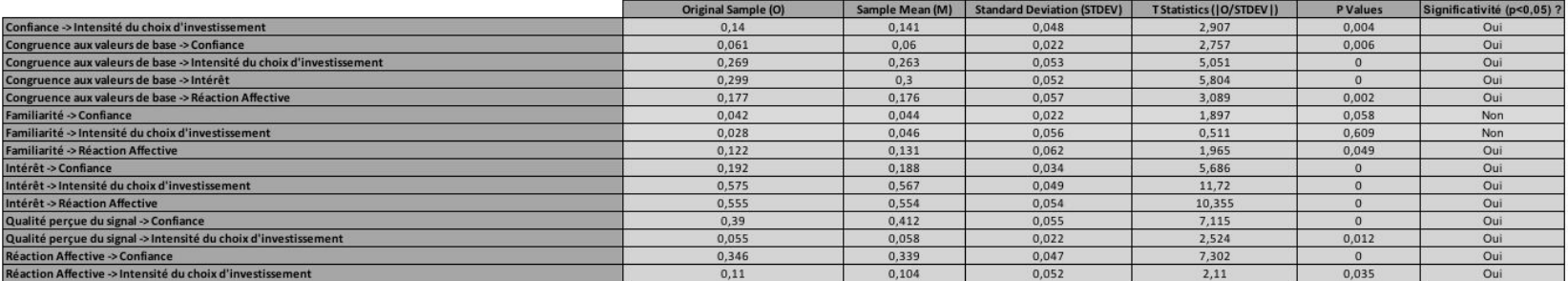

Dans les sous-sections 4.1 à 4.5 ci-après, nous rapportons les résultats obtenus quant à la nature des médiations du modèle structurel, nous nous sommes appuyés sur les données du tableau 5.55 et la procédure de Zhao *et al.* (2010).

#### **Légende des figures 19 à 23 :**

- Les chemins de causalité des effets indirectes spécifiques (*Specific indirect effect*) et indirectes totaux (*total indirect effect*) qui n'admettent qu'un seul effet indirect spécifique sont indiqués en italique.
- Pour une meilleure lisibilité, chaque chemin de médiation prend une couleur distincte.
- Les coefficients significatifs au seuil de 5% apparaissent en vert, autrement, ils apparaissent en rouge.

# **4.1. Effet de la 'Réaction Affective' sur l''Intensité du choix d'investissement'**

La Figure 19 montre une médiation seulement indirecte (*Indirect-only*) : La 'Réaction affective' a un effet indirect significatif et positif sur l''Intensité du Choix d'Investissement' par la médiation de la variable 'Confiance'.

# **Figure 19 Effet de la 'Réaction Affective' sur l''Intensité du choix d'investissement'**

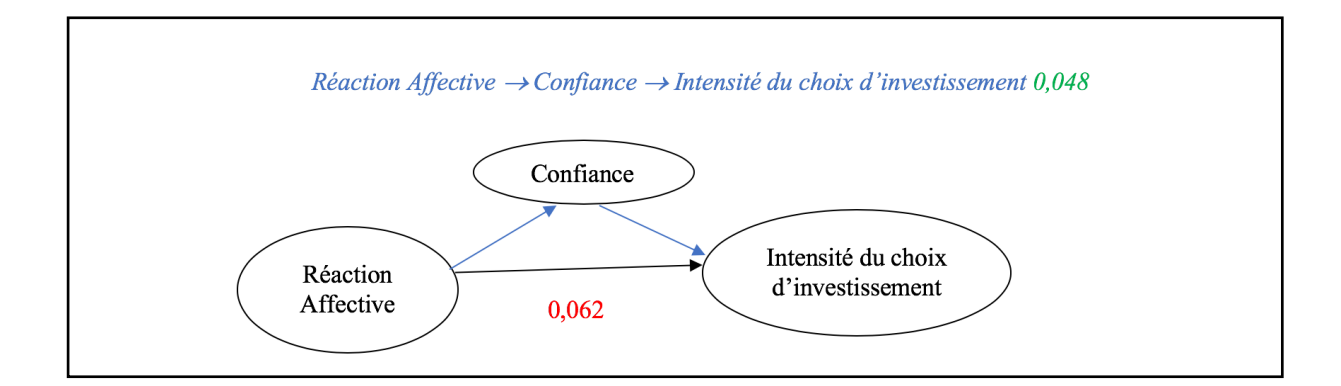

### **4.2. Effet de la 'Congruence aux valeurs de base' sur la 'Réaction Affective'**

**La Figure 20 montre une médiation seulement indirecte (***Indirect-only***) :** La 'Congruence aux valeurs de base' a un effet indirect significatif et positif sur la 'Réaction Affective' par la médiation de la variable 'Intérêt'.

# **Figure 20 Effet de la 'Congruence aux valeurs de base' sur la 'Réaction Affective'**

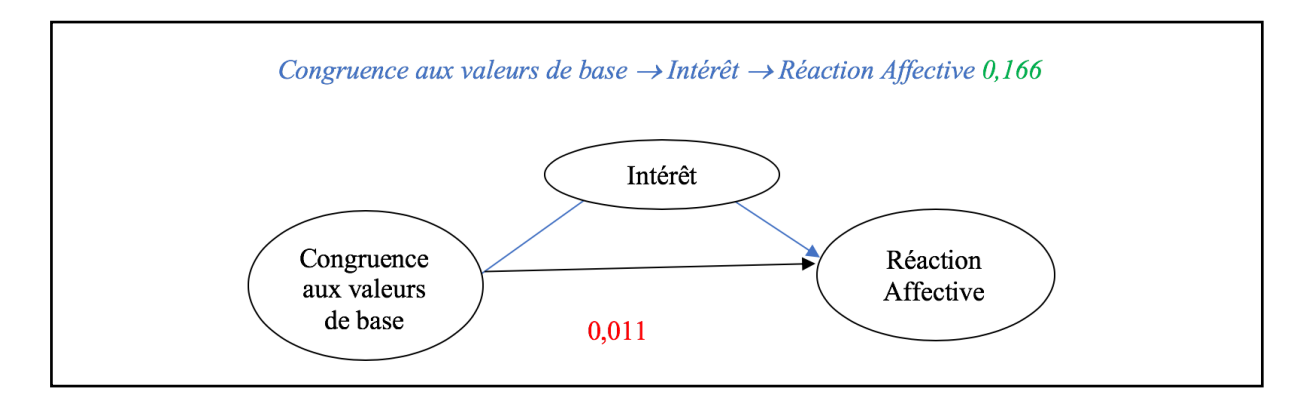

# **4.3. Effets de l''Intérêt' sur l''Intensité du choix d'investissement'**

**La Figure 21 montre une médiation partielle complémentaire (***Complementary partial mediation***)** : L'effet total indirecte de l'Intérêt sur l'Intensité du choix d'investissement est significatif avec un coefficient de 0,061 **mais reste relativement marginal.** 

Cet effet se décompose en deux effets indirectes spécifiques. Ceux-ci n'étant pas directement calculés par le SmartPLS, nous les avons calculés manuellement (Cf. tableau 5.56). Pour ce faire, nous avons extrait les échantillons de *path coefficients* des chemins directs issus du *bootstrapping* et les avons importés dans Excel afin d'en déduire les *path coefficients* des chemins indirects spécifiques (par produit), en calculer l'écart type pour en déduire le t empirique ainsi que la p-value.

**Tableau 5.56 : Effet spécifique indirect de l''Intérêt' sur l''Intensité du choix d'investissement'** 

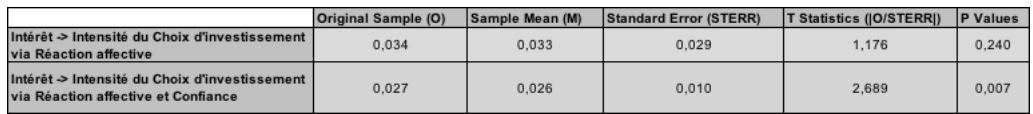

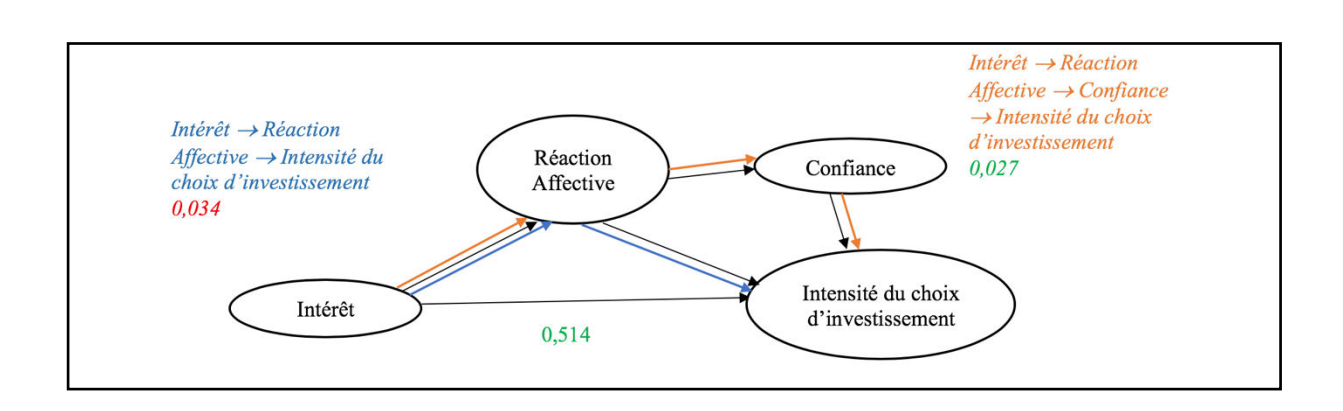

### **Figure 21 Effets de l''Intérêt' sur l''Intensité du choix d'investissement'**

**4.4. Effets de la 'Familiarité' sur l''Intensité du choix d'investissement' La Figure 22 montre que la 'Familiarité est sans effet sur l''Intensité du choix d'investissement' (***No effect, no mediation***) :** La 'Familiarité' n'a aucun effet significatif direct ou indirect sur l''Intensité du choix d'Investissement'.

# **Figure 22 Effets de la 'Familiarité' sur l''Intensité du choix d'investissement'**

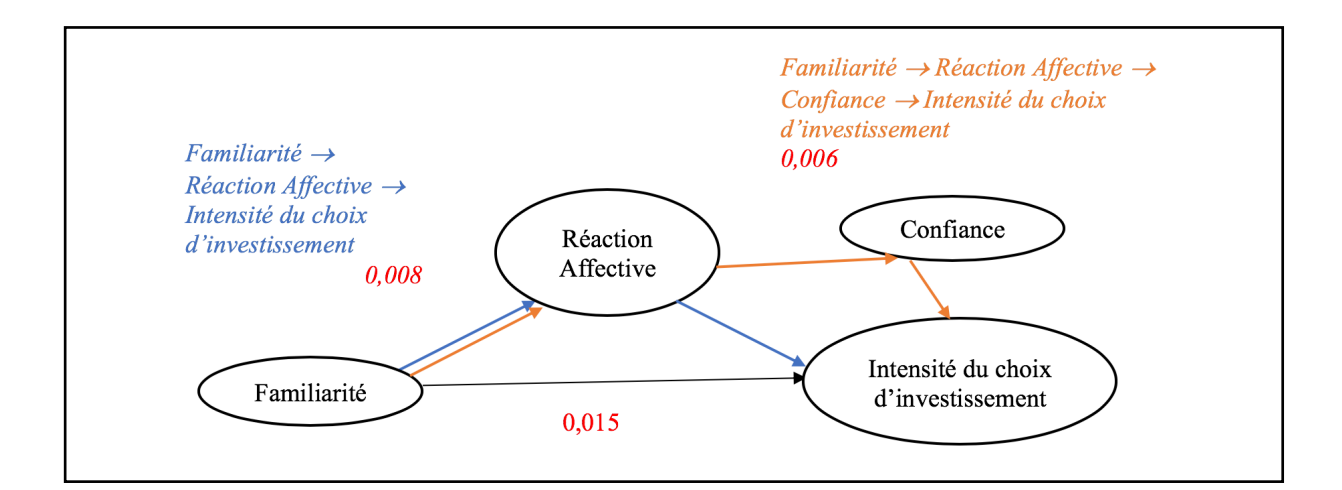

# **4.5. Effets de la 'Congruence aux valeurs de base' sur l''Intensité du choix d'investissement'**

**La Figure 23 montre une médiation partielle complémentaire (***Complementary partial mediation*) : La 'Congruence aux valeurs de base' a un effet direct significatif ainsi qu'un effet indirect total positif et significatif sur l''Intensité du choix d'investissement' par effet de double médiation de l''Intérêt', de la 'Réaction affective' et de la 'Confiance' d'une part et par la

médiation de la variable 'Intérêt' d'autre part, ces deux médiations sont complémentaires. **La médiation par l''Intérêt' explique l'essentiel de l'effet de la 'Congruence aux valeurs de base' sur l''Intensité du choix d'investissement'**.

**Figure 23 Effets de la 'Congruence aux valeurs de base' sur l''Intensité du choix d'investissement'** 

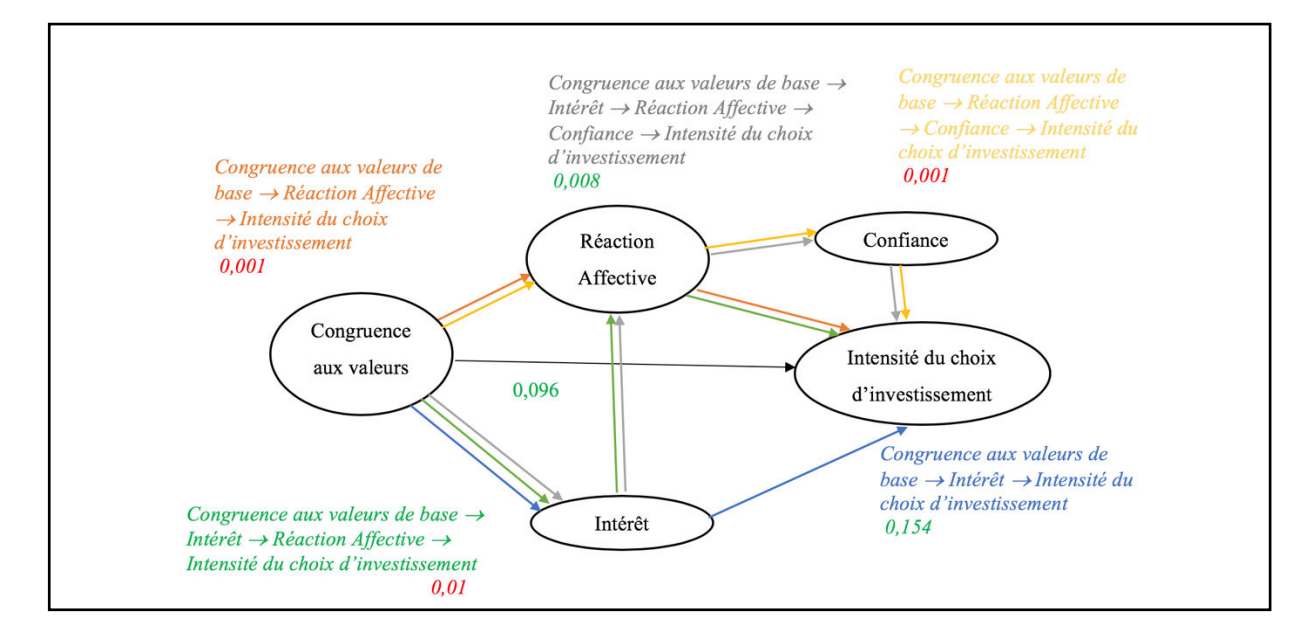

# **5. Modérateurs**

# **5.1. Invariance**

Lorsque l'on procède à des analyses multi-groupes, il est nécessaire de s'assurer de l'invariance de la mesure. Lorsque celle-ci est établie, les différences d'estimation de modèle entre groupes sont réelles et ne résultent pas de différence d'interprétation des construits latents entre groupes, la validité de l'analyse est alors assurée.

Henseler *et al.* (2016) proposent une procédure visant à établir l'invariance de la mesure pour l'approche PLS-SEM. Cette procédure '*measurement invariance of composite models*' ou MICOM se décompose en trois étapes :

L'étape N°1 établit l'invariance de configuration. Celle-ci est vérifiée si les construits sont identiques (*i.e.* ont les mêmes indicateurs) et si les traitements et paramétrages des algorithmes sont semblables pour les groupes analysés. Aussi, cette évaluation repose sur une inspection de la configuration du modèle et des paramètres mais n'implique pas de test statistique. Dans notre recherche, l'invariance de configuration est établie d'emblée pour ce qui concerne les construits, les paramétrages sont également toujours identiques à une exception près que nous signalerons plus loin (Cf. H14 et H20).

Les étapes 2 et 3 de la procédure MICOM sont implémentées dans le logiciel SmartPLS 3.

L'étape N°2 n'est effectuée que si l'étape N°1 établit l'invariance de configuration. Cette seconde étape établit, par test statistique, l'invariance compositionnelle, qui garantit que les scores des construits ne sont pas sensiblement différents entre les groupes en dépit de coefficients possiblement différents.

Pour cette étape, SmartPLS 3 implémente un test de permutation non paramétrique permettant de déterminer si un composite présente une corrélation de son score significativement inférieure à l'unité pour les groupes A et B comparés. Dans le cas contraire, le composite ne diffère pas sensiblement entre les deux groupes et l'invariance compositionnelle est établie.

L'étape N°3 n'est effectuée que si l'étape N°2 établit l'invariance compositionnelle. Cette troisième étape établit, par test statistique, l'invariance des moyennes et variances des construits.

Lorsque l'invariance compositionnelle et par voie de conséquence l'invariance de configuration sont établis, alors l'invariance partielle est établie. Lorsqu'en outre, l'invariance des moyennes et variances est établie, alors l'invariance totale est établie.

Seule l'invariance partielle est nécessaire pour assurer la validité de la comparaison intergroupes des paramètres du modèle structurel.

Aussi, ci-après, nous nous attachons à étudier l'invariance compositionnelle des couples de classes (Homme / Femme), (Sensing / Intuition) et (Thinking / Feeling) afin de nous assurer que les analyses multi-groupes, relatives aux hypothèses H12, H13, H18 et H19, réalisées dans la sous-section 5.2 sont valides. Précisons que nous ne pouvons pas appliquer la mesure MICOM aux groupes sous-jacents aux hypothèses H14, H17, H20 et H23, nous y reviendrons plus loin.

Dans notre cas, comme le montre les tableaux 5.57, 5.58 et 5.59, les corrélations, entre couples de classes concernés, des scores de construits ne sont pas significativement inférieurs à l'unité (au seuil de 5%). **La mesure d'invariance partielle est donc établie**.

#### **Tableau 5.57 : Invariance compositionnelle des classes Femme / Homme**

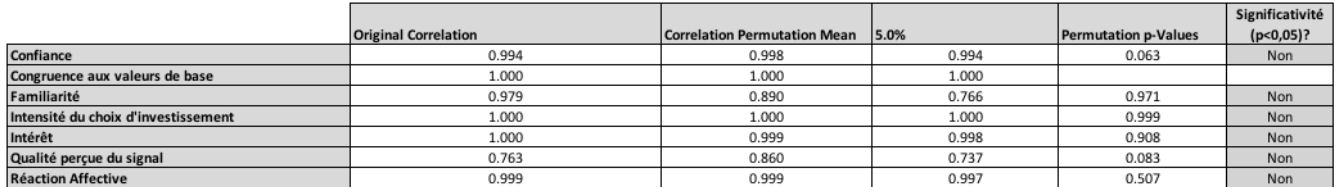

#### **Tableau 5.58 : Invariance compositionnelle des classes Sensing / Intuition**

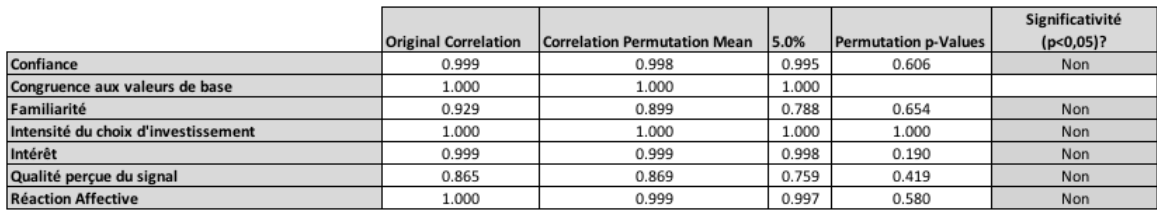

#### **Tableau 5.59 : Invariance compositionnelle des classes Thinking / Feeling**

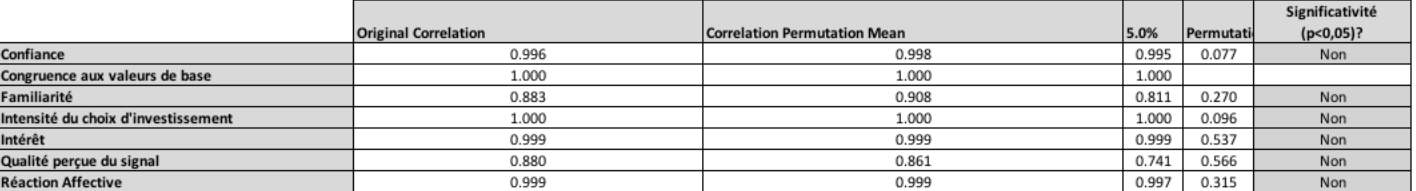

#### **5.2. Modérateurs**

La modération décrit une situation dans laquelle la relation liant deux variables (ou construits) n'est pas constante mais dépend d'une troisième variable (ou construit) dite variable modératrice. Cette variable modératrice change la force voire la direction de la relation. Par exemple, pour un sous-groupe de l'échantillon (caractérisé par le genre 'femme'), une relation causale positive peut être plus forte que dans le sous-groupe complémentaire (caractérisé par le genre 'homme). Aussi, la modération est une forme d'hétérogénéité des données. La modération peut ne concerner qu'une relation spécifique d'un modèle, ou concerner la totalité du modèle. Dans notre cas, nous avons spécifié une liste d'hypothèses modératrices (H12 à H23) ne concernant qu'une relation causale spécifique du modèle structurel.

Les modérateurs peuvent prendre deux formes, les modérateurs par classe et les modérateurs continus. Les modérateurs par classe dépendent d'une variable catégorielle, souvent dichotomique, nous analyserons ces variables modératrices dans la sous-section 5.2.1 par analyse multi-groupes ou par le test de Student. Les modérateurs continus sont des variables continues ou des construits continus mesurés par des échelles dotées de suffisamment de points, nous analyserons ces variables modératrices dans la sous-section 5.2.2 par l'approche '*Twostage*'.

Le tableau 5.60 ci-dessous présente la répartition des modérateurs du modèle explicatif par type (modération par classe ou modération continue) et associe à chaque modérateur une ou plusieurs hypothèses ainsi que la méthode employée pour son analyse.

**Tableau 5.60 : Classification des modérateurs, hypothèses et méthodes du modèle explicatif** 

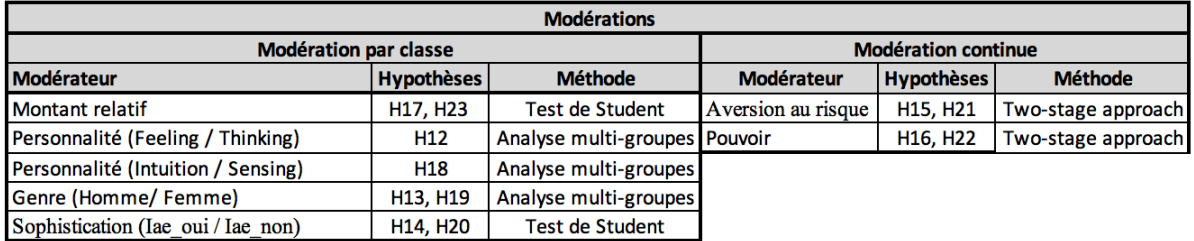

#### **5.2.1 Modérateurs par classe**

L'analyse des modérateurs par classe de type catégoriels (dichotomiques dans notre cas) consiste à comparer les coefficients du modèle structurel estimés pour chaque sous-groupe (des classes dans notre cas). La significativité de la différence d'un paramètre donné, correspondant à une hypothèse de modération est alors étudiée.

Pour ce faire, nous employons deux méthodes, l'analyse multi-groupes ou le test de Student. Nous avons privilégié l'analyse multi-groupes lorsque c'était possible car celle-ci est cohérente avec l'approche PLS en étant non paramétrique (par conséquent, elle ne pose pas d'hypothèses sur les distributions de données), est moins sujette à l'erreur de type 1 que les tests paramétriques (Sarstedt, Henseler, *et al.*, 2011), de plus, elle est implémentée dans le logiciel SmartPLS 3. La méthode employée pour les analyses multi-groupes est la méthode *PLS multigroup analysis* (PLS-MGA, Henseler (2010)) qui compare toutes les occurrences de *bootstrapping* du paramètre estimé étudié pour le groupe 1 avec toutes les occurrences de *bootstrapping* du même paramètre pour le groupe 2. Le principe est le suivant : le nombre de différences positives de la quantité  $(p_{groupe2}^i - p_{groupe1}^j)$  entre occurrences du paramètre pour les deux groupes avec *i* et  $j \in [1, Nb$  observations du *bootstrapping*]), divisé par le nombre total de comparaisons (= [Nb observations du *bootstrapping*] *2* ) indique la probabilité que le paramètre du groupe 2 soit supérieur au paramètre du groupe 1 dans la population.

Le test de Student de comparaison de moyennes est classiquement précédé par un test de Fisher d'égalité des erreurs-standards entre les deux classes :

F = (Erreur-standard groupe 1) ² / (Erreur-standard groupe 2) ²

Le résultat de ce premier test détermine la formule utilisée pour la variance de la différence des moyennes.

La significativité de la différence de paramètre entre les groupes comparés est ensuite déterminée par la comparaison du t empirique, égal au rapport de la différence des moyennes sur la variance de la différence des moyennes au t théorique au seuil de 5% soit 1,95. Finalement, si t empirique > 1,95 alors la différence de paramètre est significative.

# **H17 et H23 : Modération par l'importance de la somme investie**

Tester les hypothèses H17 et H23 consiste à comparer deux fois le même groupe de sujets, ces derniers ayant investi en montant cash (200 EUR) puis en pourcentage de leur patrimoine. Par conséquent, les deux groupes ne sont pas des sous-groupes de l'échantillon définis par les modalités d'une variable modératrice, nous ne pouvions pas procéder à une analyse multigroupes ni au test d'invariance en nous appuyant sur SmartPLS.

Aussi, afin de tester les deux hypothèses H17 et H23 de modération par l'importance de la somme investie, nous avons utilisé successivement les tests de Fisher puis de Student, implémentés dans une feuille Excel<sup>67</sup>, les erreurs standards proviennent d'une procédure d'échantillonnage par *bootstrapping* à 5000 échantillons*.* La taille conséquente de l'échantillon autorise le test t de Student car celui-ci est robuste à l'hypothèse de normalité, grâce au Théorème Central Limite, pour des échantillons suffisamment grands.

Précisons que nous ne procédons pas à un test t pour échantillons appariés car les échantillons de paramètres des deux groupes comparés proviennent d'une procédure d'échantillonnage aléatoire, ils ne sont par conséquent pas appariés.

H17 (Modération de H3) 'Plus la somme investie est importante relativement à la richesse de l'investisseur, plus la relation positive entre la Réaction affective et l'Intensité du choix d'investissement est atténuée'

-

<sup>67</sup> Le calcul du test de différence des erreurs standards est le suivant :

<sup>=</sup>SI(INVERSE.LOI.F.DROITE(0,05;Taille\_Groupe1-1;Taille\_Groupe2- 1)>=MAX(Erreur\_Standard\_Groupe1^2;Erreur\_Standard\_Groupe2^2)/MIN(Erreur\_Standard\_Groupe1^2;Erreu r Standard Groupe2^2);"Equivalentes";"Différentes")

Le calcul du test de différence des paramètres est le suivant :

<sup>=</sup>SI(ABS(Différence)>1,95;"Différence significative";"Différence non significative")

avec Différence

<sup>=</sup>SI(Erreurs\_Standards\_Différentes;(Param\_Groupe1-Param\_Groupe2)/(RACINE(((Taille\_Groupe1- 1)^2/(Taille\_Groupe1+Taille\_Groupe2-2))\*Erreur\_Standard\_Groupe1^2+((Taille\_Groupe1- 1)^2/(Taille\_Groupe1+Taille\_Groupe2-

<sup>2))\*</sup>Erreur\_Standard\_Groupe2^2)\*RACINE((1/Taille\_Groupe1)+(1/Taille\_Groupe2)));(Param\_Groupe1-Param\_Groupe2)/RACINE(Erreur\_Standard\_Groupe1^2+Erreur\_Standard\_Groupe2^2))

è **L'hypothèse H17 est rejetée** car la différence des paramètres est non significative :

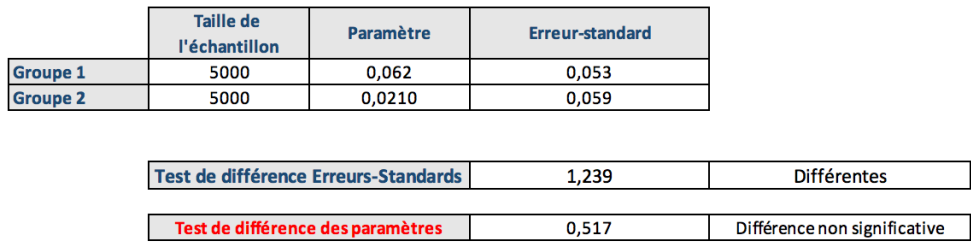

H23 (Modération de H10) 'Plus la somme investie est importante relativement à la richesse de l'investisseur, plus la relation positive entre la Réaction affective et la Confiance est atténuée'

è **L'hypothèse H23 est rejetée** car la différence des paramètres est non significative :

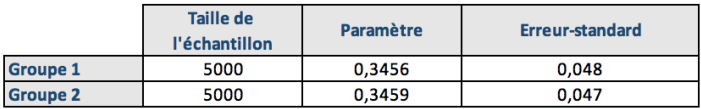

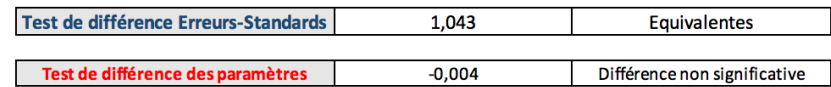

#### **H12 : Modération par la personnalité (Feeling / Thinking)**

(Modération de H3) 'Plus l'investisseur a un type de personnalité orienté Feeling (axe Thinking / Feeling) dans le modèle du MBTI, plus la relation positive entre la Réaction affective et l'Intensité du choix d'investissement est forte

Le tableau 5.61 ci-dessous, résultat de la procédure PLS-MGA (paramétrée avec un *Bootstrapping* de 5000 échantillons), ne montre aucune différence significative entre les deux groupes au seuil de 5% pour le paramètre 'Réaction affective  $\rightarrow$  Intensité du choix d'investissement'

### $→$  **Hypothèse H12 rejetée**

Notons toutefois que l'effet de la 'Réaction affective' sur la 'Confiance' est significativement différent entre les deux groupes, l'effet est plus important pour les sujets '*Feeling'* que '*Thinking'* ce qui est assez intuitif.

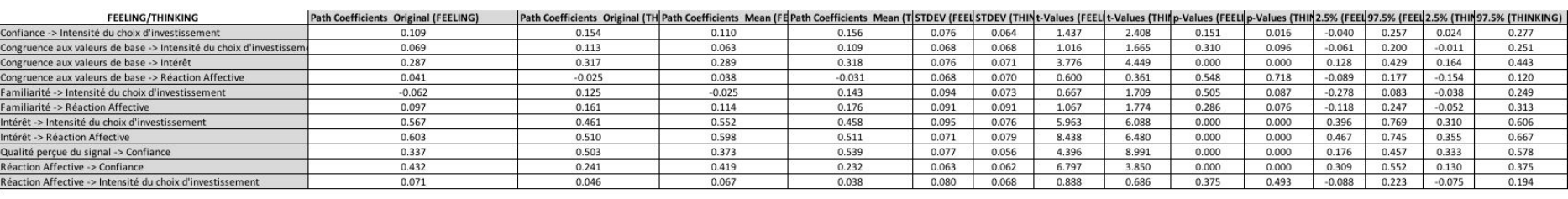

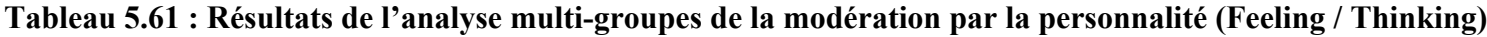

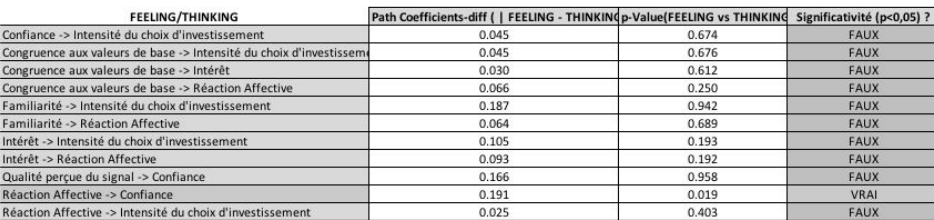

#### **H18 : Modération par la personnalité (Intuition / Sensing)**

(Modération de H10) 'Plus l'investisseur a un type de personnalité orienté Intuition (axe Sensing / Intuition) dans le modèle du MBTI, plus la relation positive entre la Réaction affective et la Confiance est forte'

Le tableau 5.62 ci-dessous, résultat de la procédure PLS-MGA (paramétrée avec un *Bootstrapping* de 5000 échantillons), ne montre aucune différence significative au seuil de 5% entre les deux groupes

# è **Hypothèse H18 rejetée**

#### **Tableau 5.62 : Résultats de l'analyse multi-groupes de la modération par la personnalité (Intuition / Sensing)**

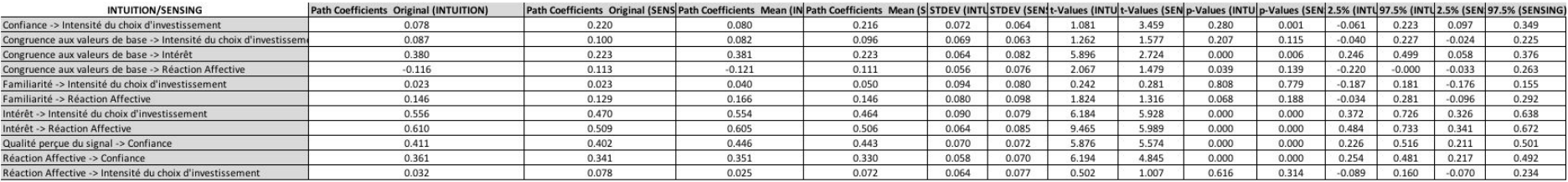

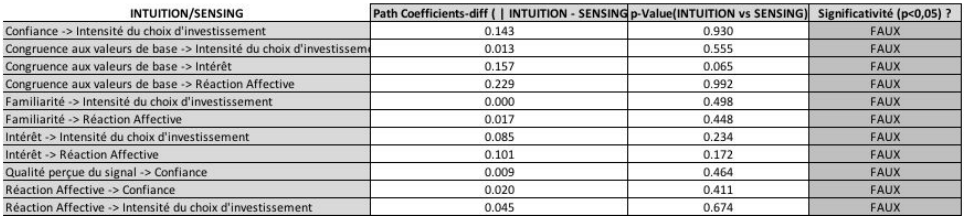

#### **H13 et H19 : Modération par le genre (Homme / Femme)**

**H13** (Modération de H3) 'Si l'investisseur est de genre féminin, la relation positive entre la Réaction affective et l'Intensité du choix d'investissement est renforcée'

**H19** (Modération de H10) 'Si l'investisseur est de genre féminin, la relation positive entre la Réaction affective et la Confiance est renforcée'

Le tableau 5.63 ci-dessous, résultat de la procédure PLS-MGA (paramétrée avec un *Bootstrapping* de 5000 échantillons), ne montre aucune différence significative au seuil de 5% entre les deux groupes

# $\rightarrow$  **Hypothèses** : H13 et H19 rejetées

#### **Tableau 5.63 : Résultats de l'analyse multi-groupes de la modération par le genre (Homme / Femme)**

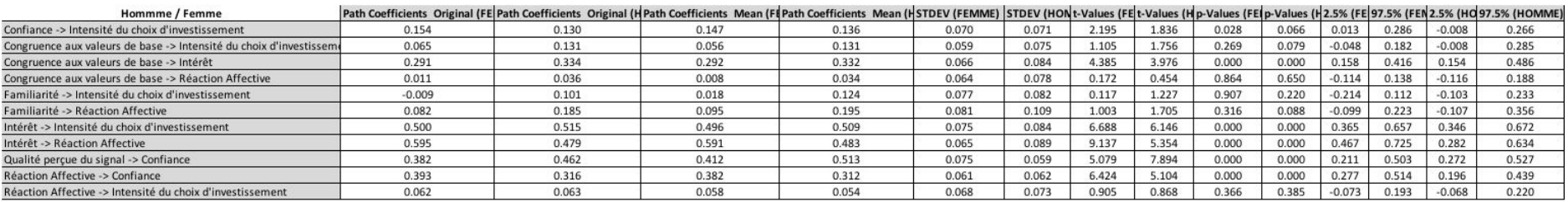

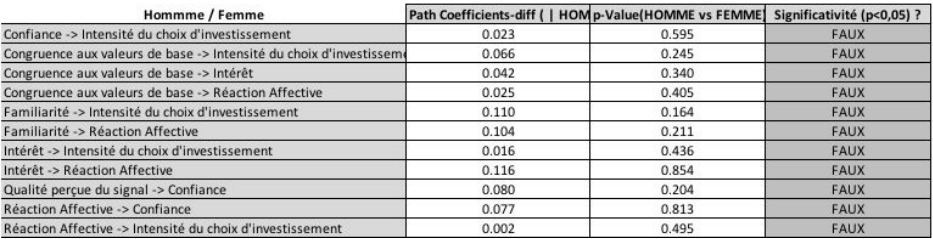

### **H14 et H20 : Modération par la sophistication (Iae\_oui / Iae\_non)**

**H14** (Modération de H3) 'Si l'investisseur est sophistiqué, la relation positive entre la Réaction affective et l'Intensité du choix d'investissement est atténuée'

**H20** (Modération de H10) 'Si l'investisseur est sophistiqué, la relation positive entre la Réaction affective et la Confiance est atténuée'

Ces deux hypothèses n'ont pu être testées par la procédure PLS-MGA car les *Path coefficients* moyens du groupe Iae oui n'étaient pas disponibles quel que soit le paramétrage.

Aussi, afin de tester ces deux hypothèses, nous avons utilisé successivement les tests de Fisher puis de Student.

Notons que pour l'élaboration des résultats qui suivent (H14 et H20), la procédure de *bootstrapping* utilisée pour retrouver l'erreur standard, était paramétrée sur 5000 échantillons pour le groupe Iae non mais avec seulement 250 échantillons pour le groupe Iae oui. Ce choix contraint de paramétrage réduit considérablement la validité de ces résultats car la condition d'invariance de configuration n'est pas respectée.

è **L'hypothèse H14 est rejetée** car la différence des paramètres est non significative :

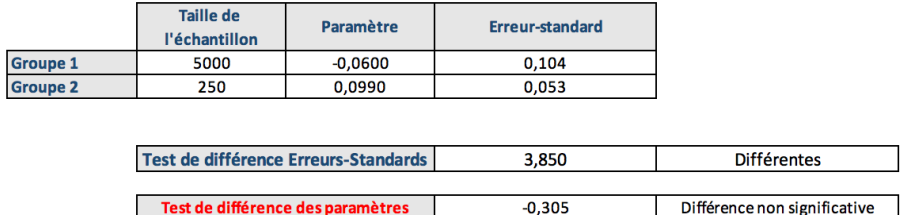

è **L'hypothèse H20 est rejetée** car la différence des paramètres est non significative :

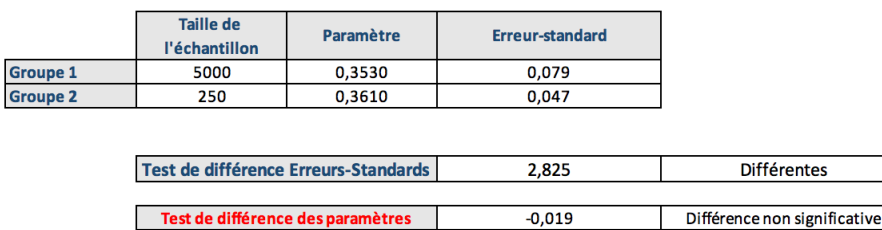

#### **5.2.2 Modérateurs continus**

Concernant, les modérateurs continus, nous modéliserons le terme d'interaction (produit de la variable exogène explicative et du modérateur) par l'approche '*two-stage approach*' de Chin *et al.* (2003). Cette approche présente l'avantage de s'appliquer aux construits exogènes et aux modérateurs formatifs comme réflectifs, de plus son usage est recommandé par Hair, Jr. *et al.* (2017) lorsque l'objectif visé est de révéler la significativité de l'effet de modération, ce qui est notre cas.

Considérons le cas d'une relation causale entre une variable exogène explicative (X) et une variable endogène expliquée (Y), cette relation étant modérée par une variable modératrice (M). Comme son nom l'indique, l'approche '*two-stage approach*' se décompose en deux étapes :

<u>Étape 1</u> : Le modèle structurel est enrichi de la variable modératrice  $(M)$  qui est intégrée uniquement comme variable explicative additionnelle de la variable expliquée (Y). L'algorithme PLS est exécuté en sorte de calculer les scores des trois variables latentes : Score(X), Score(Y) et Score (M).

Étape 2 : Le modèle structurel précédent est enrichi par un terme d'interaction (produit de X et M) défini comme un construit mono-item dont l'item égal le produit de Score(X) et Score(M). Toutes les autres variables latentes du modèle sont transformées en construits mono-items, ce dernier étant égal au score du construit concerné calculé dans l'étape 1.

Ce modèle est estimé par l'algorithme PLS, le paramètre  $p_{xm}$  du terme d'interaction  $(X.M)$ exprime la magnitude de l'effet d'interaction du modérateur sur le paramètre  $p_{xy}$  reliant X à Y. Plus précisément, il s'interprète comme la variation de  $p_{xy}$  lorsque M augmente ou diminue d'un écart type. Ajoutons que  $p_{xy}$  n'est pas le paramètre mesurant la force de la relation liant X à Y dans le modèle original c'est à dire sans la présence de la variable modératrice. Le coefficient pxy représente la force de la relation liant X à Y lorsque la variable modératrice est présente mais égale à sa moyenne (nulle lorsque celle-ci est préalablement normalisée).

Enfin, il est utile de compléter l'analyse par le f<sup>2</sup> (Cf. apport prédictif dans la sous-section 3.1.4) afin de mesurer l'importance de la contribution de l'effet d'interaction au  $\mathbb{R}^2$ , c'est à dire à l'explication de la variable endogène Y. Notons que l'interprétation du f<sup>2</sup> pour le terme d'interaction diffère du cas général, selon Kenny (2015), les valeurs 0,005, 0,001 et 0,025 correspondent respectivement à effet faible, moyen et important.

# **H15 et H21 : Modération par l'aversion au risque (modérateur continu)**

**H15** (Modération de H3) 'Plus l'investisseur est averse au risque, plus la relation positive entre la Réaction affective et l'Intensité du choix d'investissement est atténuée'

Afin de tester l'effet de modération de l''Aversion au risque', les deux indicateurs d'aversion au risque sont combinés en un unique indicateur (AVER) résultant de la somme des items proposés par Nivoix (2008), (variables AVER1 et AVER2 dans le questionnaire). La variable AVER peut prendre des valeurs allant de 2 à 10.

Comme indiqué précédemment, l'objectif étant de vérifier la significativité de l'effet de modération (terme d'interaction), nous adoptons l'approche 'Two Stage', la figure 24 ci-après représente le modèle d'équations structurel enrichi de la variable modératrice avec ses effets conjoints : l'effet direct sur la variable expliquée et l'effet du terme d'interaction.

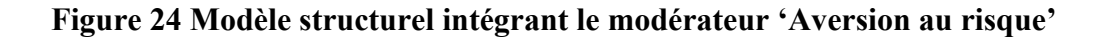

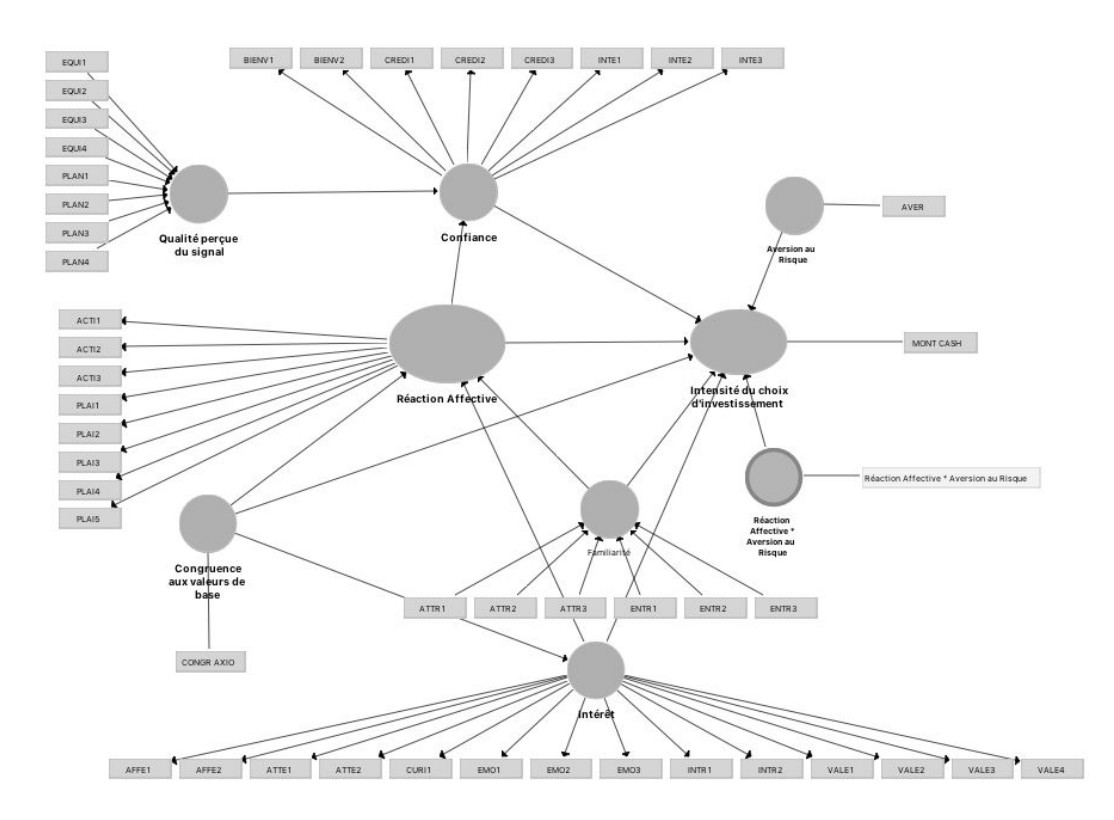

Le tableau 5.64 ci-après affiche les résultats de significativité de l'effet de la modération pour un *bootstrapping* de 5000 échantillons.

L'effet de modération de l''Aversion au risque' sur la relation entre 'Réaction affective' et 'Intensité au choix d'investissement' (soit l'effet du terme d'interaction 'Réaction Affective \* Aversion au Risque') est non significatif. Il n'y a pas non plus d'effet direct significatif de la variable l''Aversion au risque' sur l''Intensité au choix d'investissement'.

# $→$  **H15 est rejetée**

**Tableau 5.64 : Significativité de l'effet du terme d'interaction 'Réaction Affective \* Aversion au Risque' sur l''Intensité du choix d'investissement'**

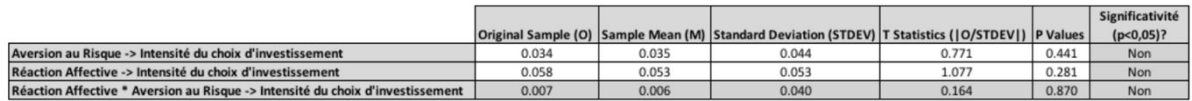

**H21** (Modération de H10) 'Plus l'investisseur est averse au risque, plus la relation positive entre la Réaction affective et la Confiance est atténuée'

Le tableau 5.65 ci-après affiche les résultats de significativité de l'effet de la modération pour un *bootstrapping* de 5000 échantillons.

L'effet de modération de l''Aversion au risque' sur la relation entre 'Réaction affective' et 'Confiance' (soit l'effet du terme d'interaction 'Réaction Affective \* Aversion au Risque') est significatif. Il n'y a pas d'effet direct significatif de la variable l''Aversion au risque' sur la 'Confiance'.

# è **H21 est confirmée**

**Tableau 5.65 : Significativité de l'effet du terme d'interaction 'Réaction Affective \* Aversion au Risque' sur la 'Confiance'**

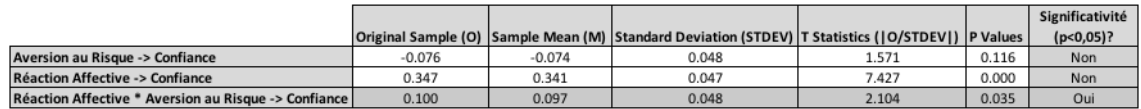

La figure 25 ci-après permet l'interprétation de ce résultat. La relation entre 'Réaction affective' et 'Confiance' est de 0,347 pour une valeur moyenne de la variable 'Aversion au Risque'. Lorsque la variable Aversion au Risque augmente d'un écart type, cette relation =  $0.347+0.1 =$ 0,447. Lorsque la variable Aversion au Risque diminue d'un écart type, cette relation = 0,347-  $0,1 = 0,247$ 

# è **Le sens de l'effet est l'inverse de celui attendu**

Plus l''Aversion au Risque' est importante, plus forte est la relation liant 'Réaction affective et Confiance'. Ce résultat surprenant trouve éventuellement une explication dans la composition de l'échantillon. Celui-ci était davantage composé de participants féminins, qui sont à la fois plus averses au risque que les hommes mais aussi plus sujets à prendre des décisions sur des bases affectives. Autrement dit, l'hypothèse de modération initiale H21 est peut-être dépendante du genre.

# **Figure 25 Effet du terme d'interaction 'Réaction Affective \* Aversion au Risque' sur la 'Confiance'**

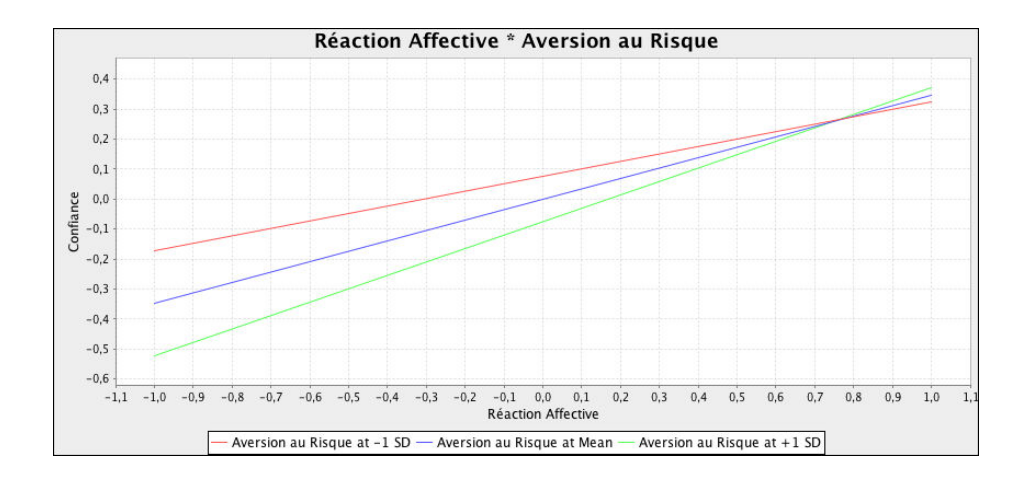

L'évaluation de la valeur prédictive du terme d'interaction 'Réaction affective \* Aversion au risque' sur la 'Confiance' par la mesure de l'effet taille du  $f^2 = 0.016$  qui correspond à un effet

intermédiaire entre effet moyen et effet important mais plus proche de la borne de l'effet important.

# **H16 et H22 : Modération par la valeur activée POUVOIR (initialement modérateur binaire transformé en modérateur continu)**

Le modérateur défini par la valeur de base 'Pouvoir', séparant le groupe ayant choisi cette valeur comme première valeur du groupe complémentaire était de trop petite taille, avec 7 observations, pour procéder à une analyse multi-groupes par la méthode PLS-MGA.

Néanmoins, il nous semble intéressant d'exposer le modèle estimé pour ces deux groupes car si nous ne pouvons évaluer statistiquement la significativité des écarts, les différences de paramètres sont sensibles, ce qui offre des pistes de recherches futures.

La figure 26 estime le modèle structurel pour les participants ayant choisi la valeur 'Pouvoir' comme première valeur tandis que la figure 27 estime le modèle structurel d'après les réponses des autres sujets.

Nous constatons tout d'abord que :

- L'hypothèses H16 ne semble pas vérifiée avec des paramètres proches dans les deux groupes (-0,054 contre +0,052)
- L'hypothèses H22 ne semble pas vérifiée avec des paramètre également proches (0,343 et 0,337)

Par contre, les effets suivants sont notablement différents :

- L'effet de la 'Confiance' sur l'Intensité du choix d'investissement' domine celui de l''Intérêt' sur l'Intensité du choix d'investissement' dans le groupe des participants ayant choisi la valeur Pouvoir comme première valeur.
- L'effet de la 'Qualité perçue du signal' sur la 'Confiance' domine celui de l'' Réaction Affective' sur la 'Confiance' dans le groupe des participants ayant choisi la valeur Pouvoir comme première valeur.

Ces observations semblent naturelles dans la mesure où les participants favorisant le 'Pouvoir' (par l'acquisition de richesse) devraient davantage rationaliser leur investissement et se baser sur les éléments cognitifs plus qu'affectifs.

# **Figure 26 Estimation du modèle structurel pour les participants ayant choisi la valeur 'Pouvoir' comme première valeur**

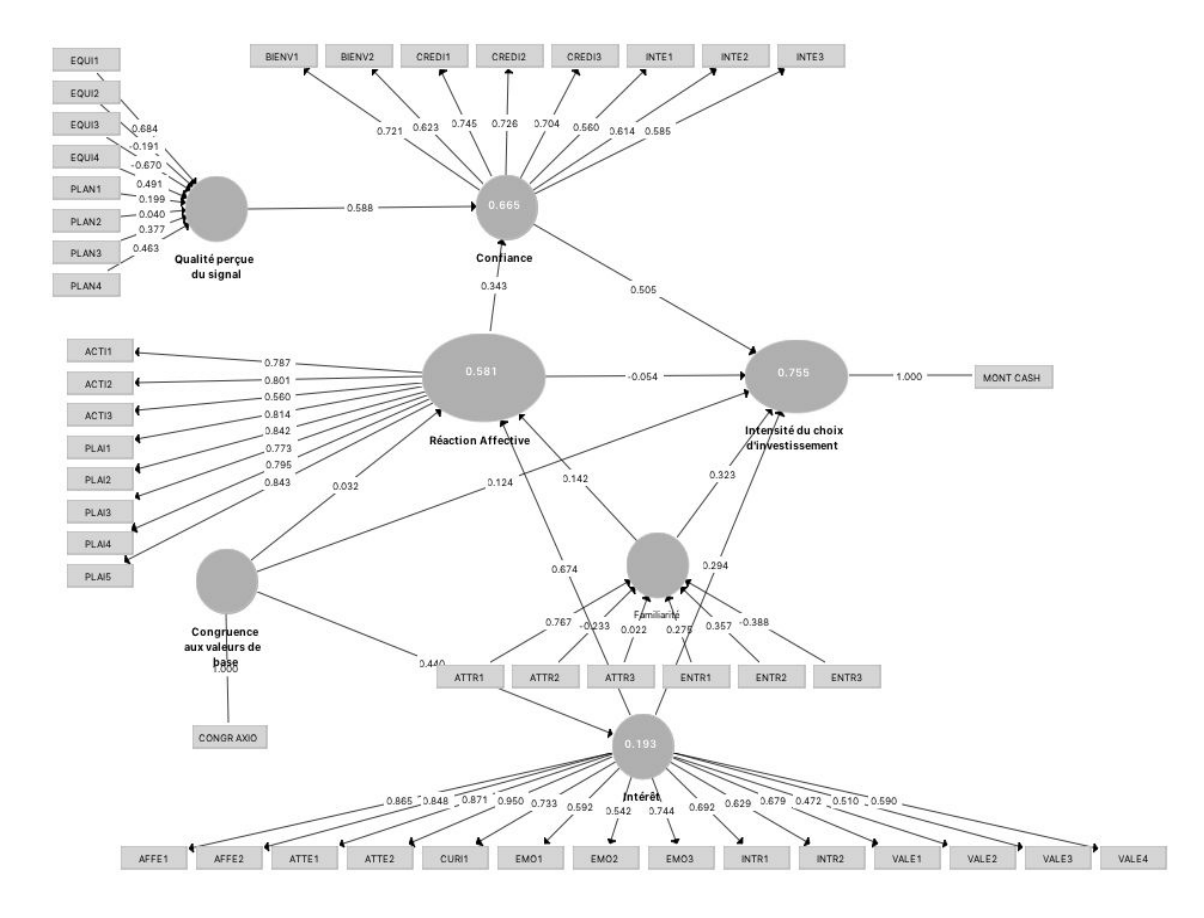

**Figure 27 Estimation du modèle structurel pour les participants n'ayant pas choisi la valeur 'Pouvoir' comme première valeur** 

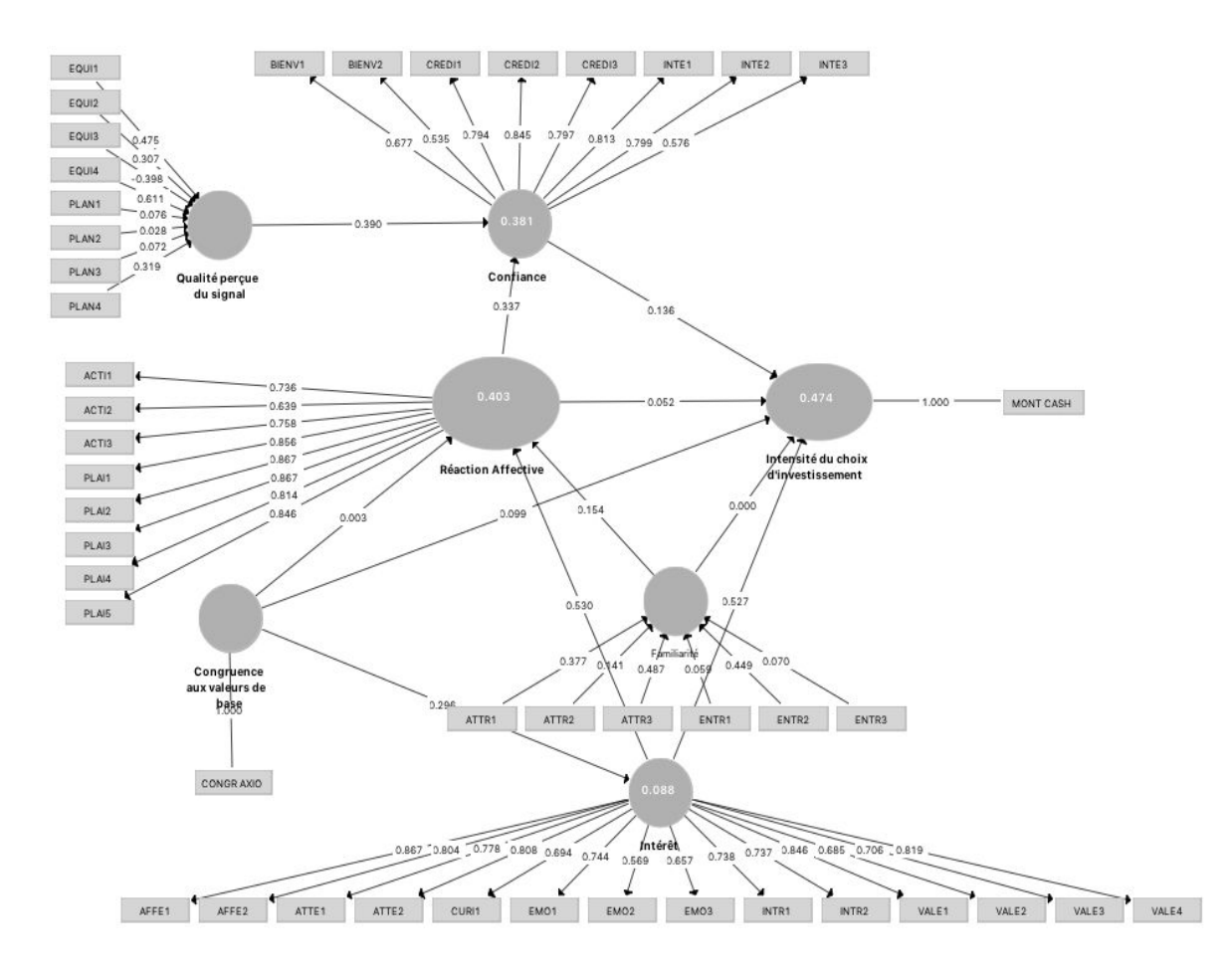

Afin de dépasser ce problème d'analyse statistique, nous avons créé une seconde variable pouvoir non plus binaire mais métrique prenant des valeurs de 1 à 10 selon le rang de cette valeur pour le participant. Ainsi, il devenait possible de tester les hypothèses H16 et H22 par effet d'interaction (indicateur continu) sur l'échantillon des 400 participants.

**H16** (Modération de H3) 'Plus la valeur 'pouvoir' est classée dans un rang élevé de la hiérarchie des valeurs de l'investisseur, plus la relation positive reliant la Réaction affective et l'Intensité du choix d'investissement est atténuée'

Le tableau 5.66 ci-après affiche les résultats de significativité de l'effet de la modération pour un *bootstrapping* de 5000 observations.

L'effet de modération de la variable modératrice 'Pouvoir' sur la relation entre 'Réaction affective' et 'Intensité du choix d'investissement' (soit l'effet du terme d'interaction 'Réaction Affective \* Pouvoir') est significatif. Il n'y a pas d'effet direct significatif de la variable 'Pouvoir' sur l''Intensité du choix d'investissement'.

# **Tableau 5.66 : Significativité de l'effet du terme d'interaction 'Réaction Affective \* Pouvoir sur l''Intensité du choix d'investissement'**

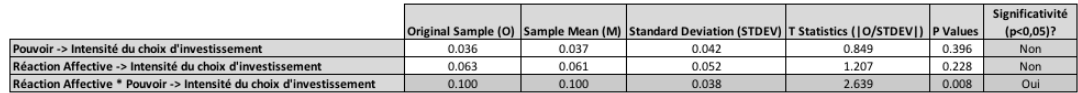

# è **H16 est confirmée**

La figure 28 ci-après permet l'interprétation de ce résultat. La relation entre 'Réaction affective' et 'Intensité du choix d'investissement' est de 0,063 pour une valeur moyenne de la variable 'Pouvoir'. Lorsque la variable 'Pouvoir' augmente d'un écart type, cette relation = 0,063 + 0,1  $= 0.163$ . Lorsque la variable 'Pouvoir' diminue d'un écart type, cette relation =  $0.063-0.1 = -1$ 0,037.

Plus la valeur 'Pouvoir' activée est importante, plus forte est la relation liant 'Réaction affective' et 'Intensité du choix d'investissement', ce qui peut s'interpréter comme, les personnes pour qui le pouvoir (matériel, financier) est important prennent des décisions davantage fondées sur l'affectif.

Finalement :

- Le sens de l'effet est l'inverse de celui attendu
- La variable 'Pouvoir' modère une relation non significative entre 'Réaction affective' et 'Intensité du choix d'investissement'

**Figure 28 Effet du terme d'interaction 'Réaction Affective \* Pouvoir' sur l''Intensité du choix d'investissement'**

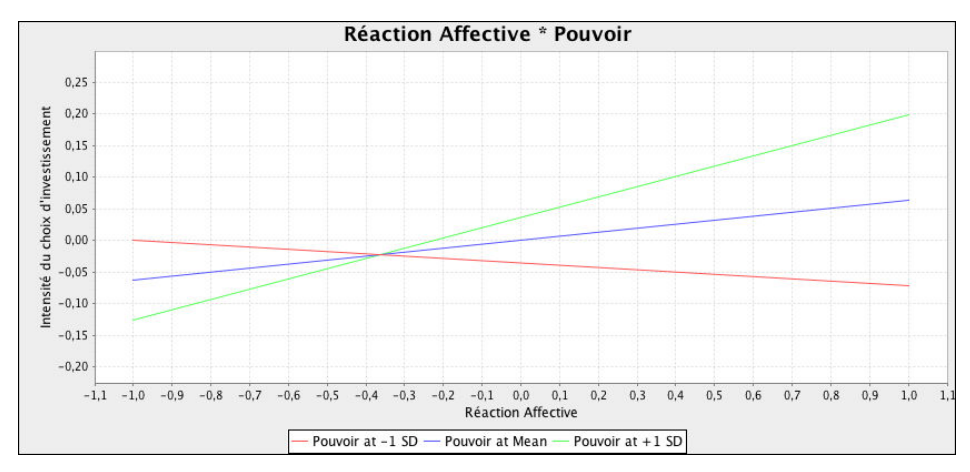

L'évaluation de la valeur prédictive du terme d'interaction 'Réaction affective' \* 'Pouvoir' sur l''Intensité du choix d'investissement' par le  $f^2$  de Cohen = 0.018 qui correspond à un effet intermédiaire entre effet moyen et effet important mais plus proche de la borne de l'effet important.

**H22** (Modération de H10) 'Plus la valeur 'Pouvoir' est classée dans un rang élevé de la hiérarchie des valeurs de l'investisseur, plus la relation positive entre la Réaction affective et la Confiance est atténuée'

Le tableau 5.67 ci-après affiche les résultats de significativité de l'effet de la modération pour un *bootstrapping* de 5000 observations.

L'effet de modération de la variable modératrice 'Pouvoir' sur la relation entre 'Réaction affective' et 'Confiance' (soit l'effet du terme d'interaction 'Réaction Affective \* Pouvoir') est significatif. Il n'y a pas d'effet direct significatif de la variable l''Pouvoir' sur la 'Confiance'.

# **Tableau 5.67 : Significativité de l'effet du terme d'interaction 'Réaction Affective \* Pouvoir sur la 'Confiance'**

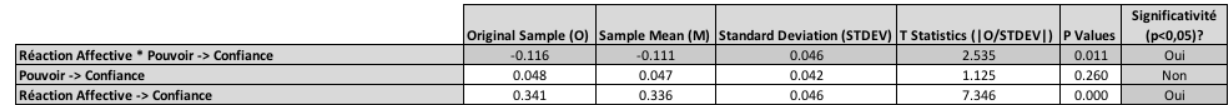

# è **H22 est confirmée**

La figure 29 ci-après permet l'interprétation de ce résultat. La relation entre 'Réaction affective et Confiance' est de 0,341 pour une valeur moyenne de la variable 'Pouvoir'. Lorsque la variable 'Pouvoir' augmente d'un écart type, cette relation = 0,341 - 0,116 = 0,225. Lorsque la variable Pouvoir diminue d'un écart type, cette relation =  $0.341 + 0.116 = 0.457$ .

Plus la valeur 'Pouvoir' activée est importante, moins forte est la relation liant 'Réaction affective' et 'Confiance'.

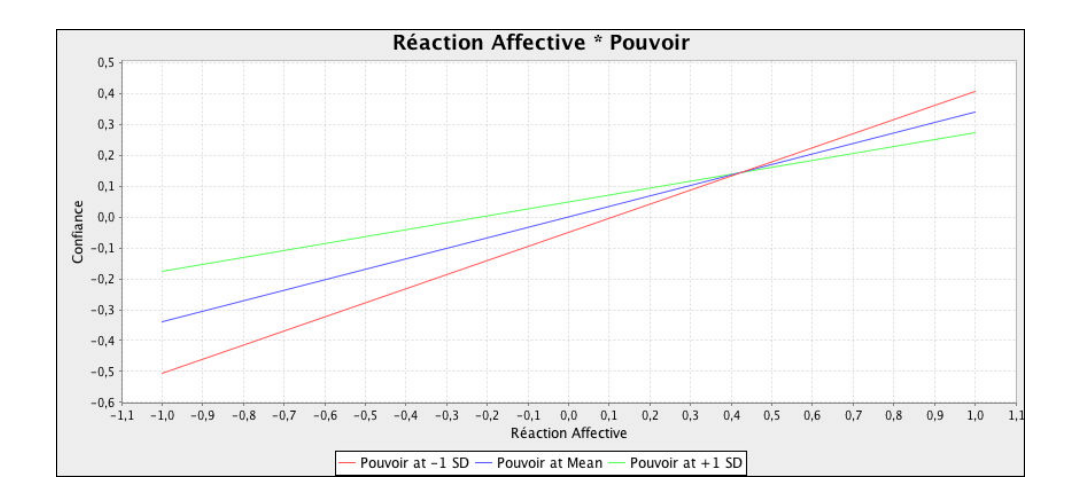

# **Figure 29 Effet du terme d'interaction 'Réaction Affective \* Pouvoir' sur la 'Confiance'**

L'évaluation de la valeur prédictive du terme d'interaction Réaction Affective \* Pouvoir sur la Confiance par le  $f^2$  de Cohen = 0.021 qui selon Kenny (2016) correspond à un effet pratiquement important.

Au terme de cette étude des variables modératrices, nous synthétisons nos résultats dans le tableau 5.68 ci-après :

# **Tableau 5.68 : Hypothèses de modération acceptées et rejetées**

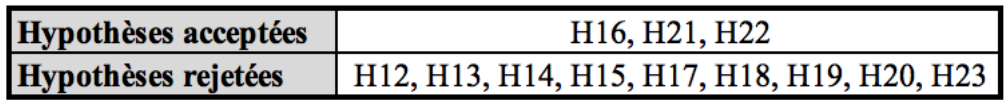

Rappelons toutefois que :

- Dans H16, le modérateur modère une relation non significative et l'effet est l'inverse de celui attendu.
- Dans H21 l'effet est l'inverse de celui attendu.

# **6. Variables de contrôle**

Dans le chapitre 3, nous avons défini deux variables de contrôle pour le modèle structurel : l'âge et le fait d'avoir déjà investi en *equity crowdfunding*. Concernant l'âge, précisons que l'écart type de cette variable est faible dans notre échantillon 2,89 ans, l'effet de l'âge est donc difficilement appréciable dans cette étude. Concernant la seconde variable de contrôle, seuls 4 participants avaient déjà investi en *equity crowdfunding* avant l'expérimentation.

La démarche d'analyse de l'effet des variables de contrôle dans SmartPLS est expliquée par le Dr. Jan-Michael Becker, l'un des développeurs du logiciel SmartPLS 3 et coauteur d'articles spécialisés sur l'approche PLS-SEM :

"*Just have an arrow from your control variable (e.g., age) to all constructs that you want age be controlled for.*" 68

"*You just add the data to your data file and model it as a single-indicator in PLS. You include a path from that single-indicator construct to your dependent construct in the path model to control for the influence of that variable.*" 69

Aussi, conformément à cette préconisation, nous avons défini deux variables de contrôle ('Âge' et 'Déjà investi en ECF') comme explicatives des quatre variables endogènes (Cf. Figure 30) puis nous avons estimé le modèle par un *bootstrapping* de 5000 tirages afin de vérifier la significativité des paramètres.

<u>.</u>

<sup>68</sup> http://forum.smartpls.com/viewtopic.php?f=12&t=3944

<sup>69</sup> http://forum.smartpls.com/viewtopic.php?f=12&t=16017

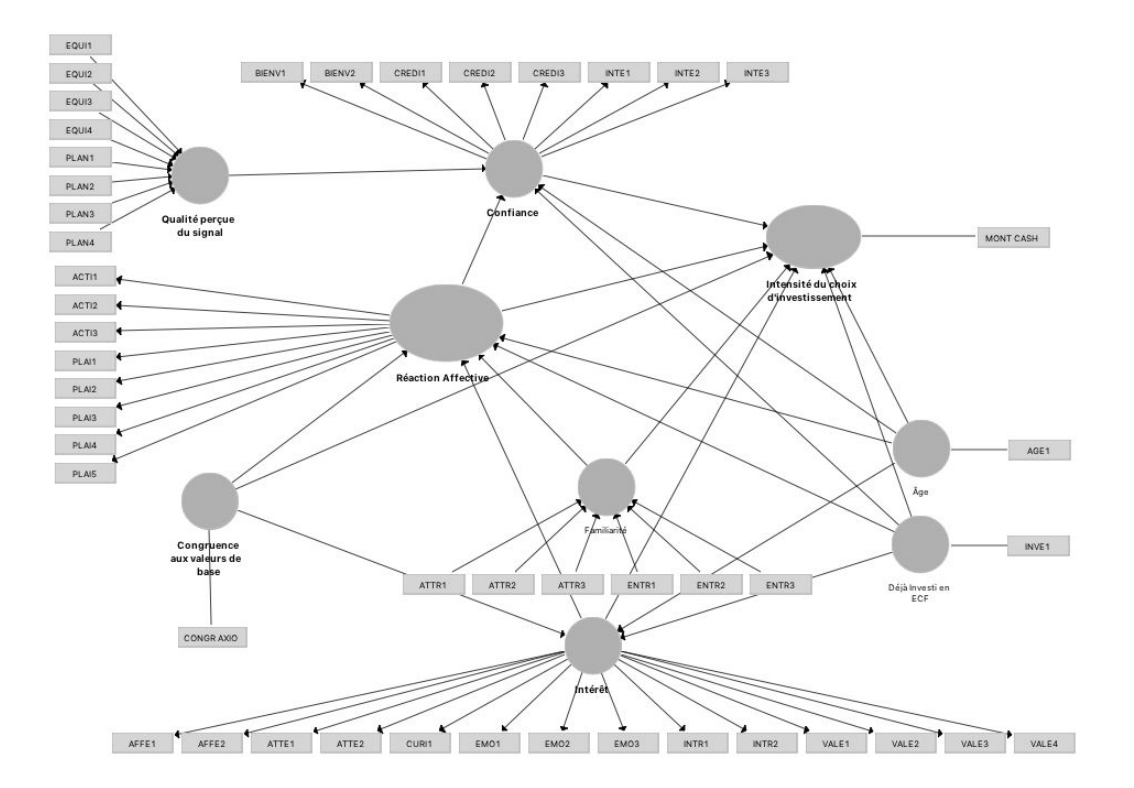

**Figure 30 : Spécification des variables de contrôle dans le modèle** 

Les résultats de l'estimation des paramètres et du *bootstrapping*, affichés dans le tableau 5.69 ci-dessous, indiquent des paramètres proches de 0 et non significatifs au seuil de 5%.

**Tableau 5.69 : Test de signification des effets des variables de contrôle** 

|                                                            |          |          |                                                                                                    |       |       | Significativité |
|------------------------------------------------------------|----------|----------|----------------------------------------------------------------------------------------------------|-------|-------|-----------------|
|                                                            |          |          | Original Sample (O) Sample Mean (M) Standard Deviation (STDEV)   T Statistics ( O/STDEV )   P Values |       |       | $(p<0,05)$ ?    |
| Déjà Investi en ECF -> Confiance                           | 0.005    | 0.006    | 0.041                                                                                                | 0.114 | 0.909 | Non             |
| Déjà Investi en ECF -> Intensité du choix d'investissement | 0.015    | 0.014    | 0.028                                                                                                | 0.531 | 0.596 | Non             |
| Déjà Investi en ECF -> Intérêt                             | $-0.033$ | $-0.032$ | 0.040                                                                                                | 0.810 | 0.418 | Non             |
| Déjà Investi en ECF -> Réaction Affective                  | $-0.012$ | $-0.011$ | 0.040                                                                                                | 0.303 | 0.762 | Non             |
| Âge -> Confiance                                           | $-0.083$ | $-0.079$ | 0.045                                                                                                | 1.848 | 0.065 | Non             |
| Âge -> Intensité du choix d'investissement                 | $-0.009$ | $-0.006$ | 0.051                                                                                                | 0.170 | 0.865 | Non             |
| Âge -> Intérêt                                             | 0.042    | 0.044    | 0.052                                                                                                | 0.807 | 0.420 | Non             |
| Âge -> Réaction Affective                                  | 0.009    | 0.007    | 0.042                                                                                                | 0.211 | 0.833 | Non             |

# *7.* **Hétérogénéité inobservable : Modèles de mélange par méthodes Fimix-PLS et PLS-POS**

Les analyses multi-groupes réalisées dans la sous-section 5.2 pour les tests de modération par classe révèlent l'hétérogénéité dépendante de variables observables. L'hétérogénéité inobservable consiste repérer des classes ou segments d'observations significativement différents, qui ne dépendent pas de variables observables, ce qui rend toute formulation à priori

impossible. Il est néanmoins important de détecter ce type d'hétérogénéité, qui, si elle existe, est masquée par les résultats agrégés, car la validité de l'interprétation des résultats en dépend.

Parmi les méthodes d'identification de l'hétérogénéité inobservable, Hair, Jr. *et al.* (2017) recommande de combiner les approches '*finite mixture* PLS' ou FIMIX-PLS (Hahn *et al.*, 2002 ; Sarstedt *et al.*, 2011) et '*prediction-oriented segmentation*' ou PLS-POS (Becker *et al.*, 2013).

La méthode FIMIX-PLS distribue les observations entre segments au moyen de clusters probabiliste optimisant la fonction de vraisemblance, cette méthode présente la limite de ne capturer que l'hétérogénéité du modèle structurel. La méthode PLS-POS s'appuie sur l'objectif spécifique de la méthode PLS, aussi, le critère de détermination des segments maximise la variance expliqué de toutes les variables latentes endogènes du modèle ce qui nécessite de prendre en compte l'intégralité du modèle : c'est à dire les modèles structurels et de mesure. En outre, cette méthode définit une distance appropriée pour les mesures formatives.

Pratiquement, dans un premier temps, nous avons employé la méthode FIMIX-PLS pour déterminer le nombre de segments candidats à l'hétérogénéité inobservable puis avons comparé ce nombre aux solutions fournies par méthode PLS-POS.

Concernant le nombre de segments, nous nous sommes appuyés sur un critère d'indicateurs conjoints, AIC3 et CAIC, résultats de l'algorithme FIMIX-PLS, conformément aux résultats de Sarstedt, Becker, *et al.* (2011) dont les analyses indiquent que les solutions (formées des segments candidats) minimisant ces deux statistiques sont correctes dans 84% des cas.

Comme le montre le tableau 70, pour notre modèle, la solution à 3 segments minimise globalement les deux principaux indicateurs AIC<sub>3</sub> et CAIC. Par ailleurs, l'entropie (indicateur EN) de cette solution est pratiquement au seuil de 0,6 ce qui indique des segments suffisamment distincts selon Rigdon *et al.* (2010).

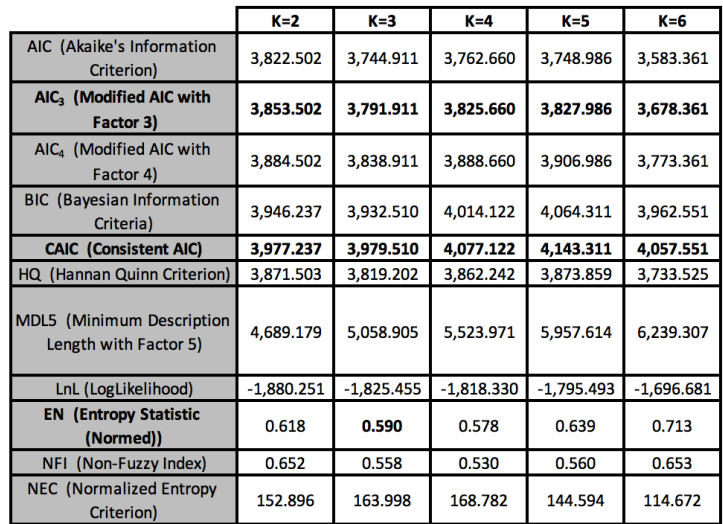

### **Tableau 5.70 : Indicateurs de segmentation de la méthode FIMIX-PLS**

Pour la suite de l'analyse, nous nous sommes basés sur la procédure '*Unobserved Heterogeneity Discovery'* (UHD) de Becker *et al* (2013).

La première étape de la procédure consiste à déterminer la méthode la plus adaptée au modèle étudié. La méthode PLS-POS est recommandée pour découvrir l'hétérogénéité inobservable lorsque le modèle inclut des mesures formatives ce qui est notre cas.

La seconde étape vise à la définition des segments. Les indicateurs de la méthode de segmentation FIMIX-PLS indiquaient un optimum pour 3 segments. La méthode PLS-POS confirme cette segmentation car elle maximise le  $R^2$  pondéré des variables latentes endogènes (Cf. Tableau 5.71). Précisons que la procédure PLS-POS échoue pour un nombre de segments supérieur à 3 en raison de segments de trop petite taille.

# **Tableau 5.71 : R<sup>2</sup>pondéré en fonction du nombre de segments résultant de la méthode PLS-POS**

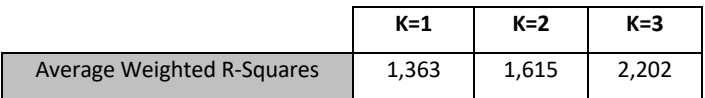

Le deuxième stade de l'étape N° 2 interroge la taille des segments, celle-ci doit être suffisante. Pratiquement, il s'agit de s'assurer qu'aucun segment ne présente une taille 'trop éloignée' de l'équilibre parfait soit 33% pour 3 segments. Dans notre cas, la taille relative des groupes N°1, N°2 et N°3 est respectivement de 33%, 22,25% et 46, 75%, ce qui est satisfaisant.

Le troisième stade de l'étape N°2 interroge sur l'hétérogénéité des segments. En conséquence, nous avons procédé à une analyse multi-groupes en intégrant une colonne 'groupe' dans notre fichier de données afin de spécifier le groupe de chaque observation de l'échantillon initial, tel qu'assigné par l'algorithme PLS-POS.

L'analyse multi-groupes par la procédure PLS-MGA ne converge que dans le cas de la comparaison des groupes N°1 et N°3.

Le tableau 5.72 ci-dessous récapitule les résultats de cette analyse multi-groupes et montre quatre paramètres significativement différents. Ces deux groupes sont donc potentiellement hétérogènes, cette assertion n'étant avérée qu'à la condition que la mesure d'invariance partielle soit établie. Cependant, comme le tableau 5.73 l'indique, le score du construit 'Familiarité' est significativement différent pour ces deux groupes. Par conséquent, la mesure d'invariance partielle n'est pas établie et l'analyse multi-groupes n'est pas significative.

Ajoutons que notre tentative de comparaison des groupes  $N^{\circ}1$  et  $N^{\circ}2$  d'une part et les groupes N°2 et N°3 d'autre part en recourant au test de Fisher d'égalité des erreurs-standards entre classes n'a pu aboutir en raison de l'impossibilité de calcul des erreurs-standards de distribution par *bootstrapping* et cela quelle que soit la taille de l'échantillon.

**Finalement nos résultats ne révèlent pas d'hétérogénéité inobservable dans notre échantillon, les résultats agrégés sont à priori valides et interprétables.**

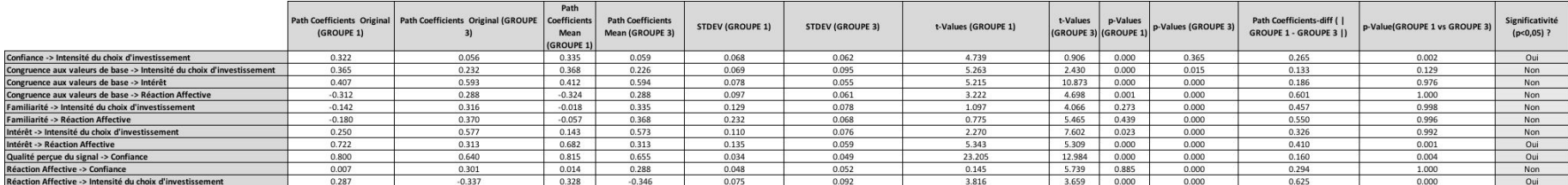

# **Tableau 5.72 : Analyse multi-groupes des segments N°1 et N°3 par méthode PSL-MGA**

# **Tableau 5.73 : Mesure d'invariance partielle pour les groupes N°1 et N°3**

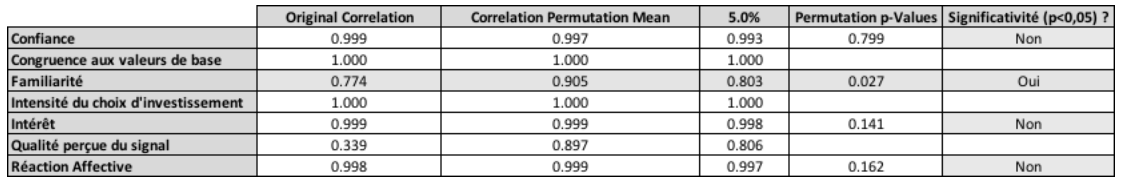

# *8.* **Analyse comparative des paramètres pour les 4 groupes d'investisseurs associés aux entreprises**

Dans cette sous-section, nous procédons à une analyse comparative synthétique des paramètres estimés du modèle d'après le groupe des investisseurs ayant choisi un projet donné avec les paramètres estimés d'après tout l'échantillon (pour le 'Cas Cash'). En outre, nous focalisons sur les antécédents directs de l''Intensité du choix d'investissement'.

# **8.1. Paramètres estimés du modèle d'après les données d'investisseurs ayant choisi l'entreprise N°1 : ETHIQUABLE**

La figure 31 indique un poids très faible de l'effet de la variable 'Confiance' (passant de 0,14 à 0,05), un écart négatif de l''Intérêt' (passant de 0,51 à 0,44), un écart positif de l'effet de la 'Congruence aux valeurs de base' (passant de 0,10 à 0,17) et un écart positif important de l'effet de la 'Familiarité' (dont le coefficient passe de 0,01 à 0,10).

Les investisseurs ayant choisi le projet ETHIQUABLE semblent faire un choix affectif, motivé par leur intérêt pour le produit (variable 'Intérêt'), la connaissance de la marque (variable 'Familiarité') et l'adéquation entre leurs valeurs et les valeurs éthiques et universalistes mises en avant par la marque (variable 'Congruence aux valeurs de base').

**Figure 31 : Paramètres estimés pour le groupe des investisseurs dans le projet ETHIQUABLE** 

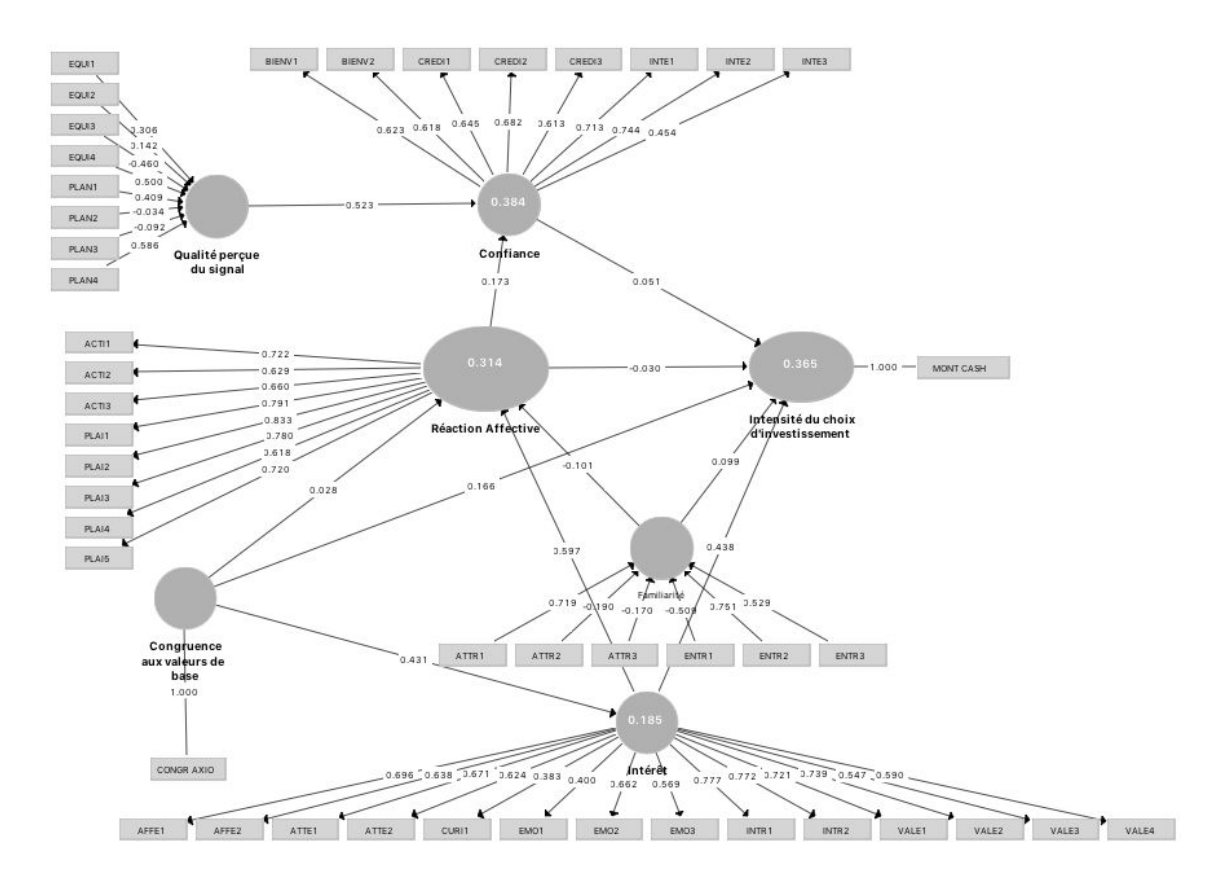

# **8.2. Paramètres estimés du modèle d'après les données d'investisseurs ayant choisi l'entreprise N°2 : HEXAPAY**

La figure 32 indique un écart négatif pour la 'Congruence aux valeurs de base' (qui décroît de 0,10 à 0,02), un écart négatif pour la 'Réaction affective' (qui diminue de 0,06 à -0,20), une écart positif sensible pour l'effet de la 'Familiarité' (qui augmente de 0,01 à 0,16).

Les investisseurs ayant choisi le projet HEXAPAY semblent faire un choix cognitif (l'effet de la 'Réaction affective' est négatif) motivé par la confiance envers les dirigeants (variable 'Confiance') ainsi qu'une connaissance et / ou un intérêt en lien avec les nouvelles technologies (variables 'Familiarité' et 'Intérêt').

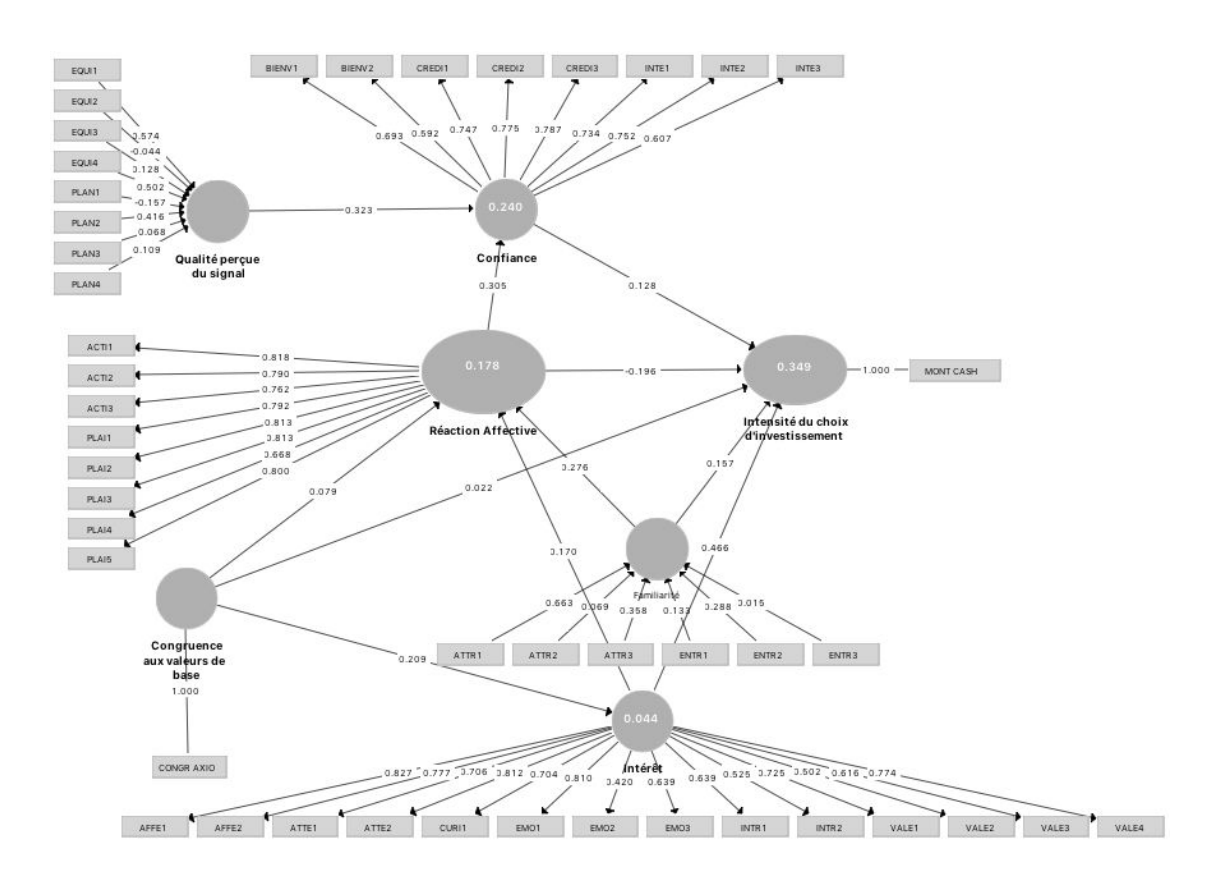

**Figure 32 : Paramètres estimés pour le groupe des investisseurs dans le projet HEXAPAY** 

# **8.3. Paramètres estimés du modèle d'après les données d'investisseurs ayant choisi l'entreprise N°3 : STEMCIS**

La figure 33 indique un écart positif pour l'effet de la 'Confiance' (passant de 0,14 à 0,17), un écart négatif sensible pour l'effet de l''Intérêt' (passant de 0,51 à 0,30), un écart positif pour la 'Congruence aux valeurs de base' (passant de 0,10 à 0,18), un écart positif pour la 'Familiarité' (passant de 0,01 à 0,13), enfin l'écart est sensiblement positif pour la 'Réaction affective' (passant de 0,06 à 0,15).

Les investisseurs ayant choisi le projet STEMCIS semblent faire un choix mixte, cognitif et affectif, moins motivé par l'intérêt que les autres projets (variable 'Intérêt'), s'appuyant davantage sur la confiance (variable 'Confiance'), la connaissance du domaine d'activité (variable 'Familiarité') et l'adéquation entre leurs valeurs personnelles et la valeur 'pouvoir par enrichissement matériel' mise en avant par la marque (variable 'Congruence aux valeurs de base').

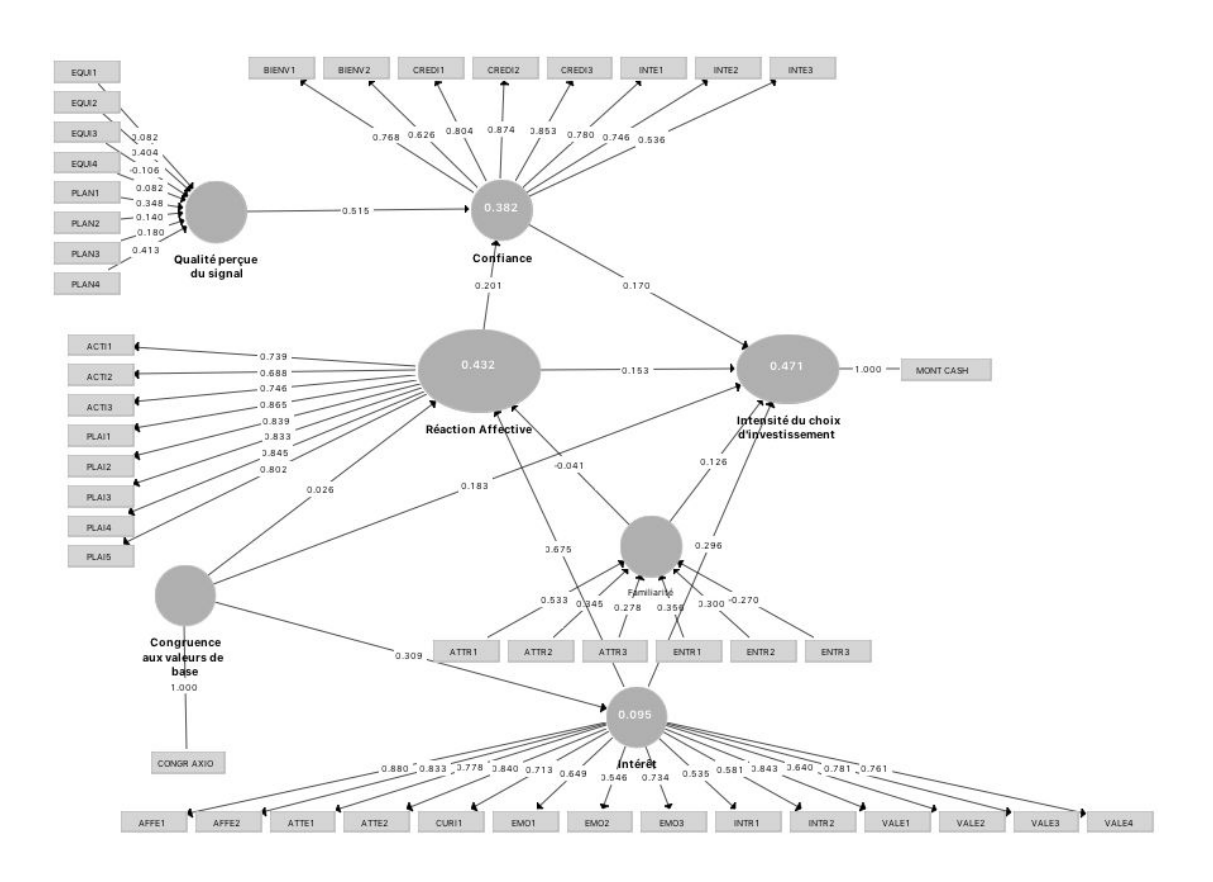

**Figure 33 : Paramètres estimés pour le groupe des investisseurs dans le projet STEMCIS** 

# **8.4. Paramètres du modèle pour les investisseurs ayant choisi l'entreprise N°4 : MAMIE & CO**

La figure 34 indique un effet pratiquement inexistant pour la variable 'Confiance' (passant de 0,14 à 0,01), un écart fortement négatif pour l'effet de la variable 'Congruence aux valeurs de base' (passant de 0,10 à -0,02), un écart positif pour l'effet de l''Intérêt' (passant de 0,51 à 0,64) et peu d'écart pour les variables 'Réaction affective' (qui augmente légèrement, passant de 0,06 à 0,09) et 'Confiance' (stable).

Les investisseurs ayant choisi le projet MAMIE & CO semblent faire un choix affectif surdéterminé par la variable 'Intérêt'.

BIENVI BIENVZ CREDIT CREDIZ CREDIZ DITET INTEZ INTE3 EQUIT EQUI2 EQUIS  $\frac{1}{2}$ .<br>0.644 EQUIA PLANT  $0.62$ PLAN2  $0.074$ PLAN3 0.36 Qualité perçue<br>du signal Confiance PLANA  $0.227$  $ACTH = 4$ - 0.780<br>- 0.765<br>- 0.808<br>- 0.810  $1.000$   $-$  MONT CASH  $ACT12$ T<br>Intensité du choix<br>/d'investissement  $ACT13$ Réaction Affective  $-0.843$ <br> $-0.836$ PLAIT  $0.785$ <br> $0.841$  $PLAI2$  $-0.148$  $PLA13$  $PLAIA$  $PLAIA$  $\sum_{n \neq m}$  $\begin{array}{c} \text{Fpmilarity} \\ 0.524 \quad 0.21 \\ \begin{array}{c} \end{array} \end{array}$ ATTRI ATTR2 ATTR3 ENTRT ENTR2 ENTR3 aleurs de<br>pase CONGR AXIO  $int$  éret 0.815 3.829 3.667 0.679 0.883 02 0.809 0.864 0.863 AFFET ATTES ATTES CURIT ENOY ENOY ENOY ENOY BOOT WITH STREET VALEZ VALEZ VALEZ VALEZ

**Figure 34 : Paramètres estimés pour le groupe des investisseurs dans le projet MAMIE & CO**

# **EN CONCLUSION**

Cette deuxième section focalise sur l'évaluation et l'analyse du modèle structurel.

Après avoir présenté brièvement les spécificités de l'approche PLS-SEM, nous avons évalué le modèle structurel. Celui-ci ne présente pas de colinéarités particulières. Les paramètres du modèle sont significatifs à l'exception de trois d'entre eux afférents aux hypothèses H3, H4 et H6 et correspondant respectivement aux liens de causalité liant la 'Réaction affective' à l'intensité du choix d'investissement', la 'Familiarité' à l'intensité du choix d'investissement' et la 'Congruence aux valeurs de base' à la 'Réaction affective'.

**L'analyse des effets totaux montre que les deux principaux déterminants de l''Intensité du choix d'investissement' sont l''Intérêt' et la 'Congruence aux valeurs de base', l'impact de la 'Qualité perçue du signal' est nettement en retrait ce qui légitime le modèle individuel prédictif. Rappelons que l'analyse du modèle de mesure donne un poids supérieur à la dimension 'Intérêt situationnel' qui regroupe la 'Curiosité', l''Attention' et l''Implication affective'**. Ces résultats trouvent un soutien dans les indicateurs f2 et q2. De plus, la variance de la principale variable endogène, l'Intensité du choix d'investissement' est expliquée à près de 48% par le modèle, l'évaluation de la qualité prédictive du modèle par le Q2 étant satisfaisante.

Le 'Cas Pourcent' correspondant au modèle estimé en fonction des choix d'investissement en pourcentage du patrimoine total des sujets voit un écart dans les paramètres traduisant une décision moins affective (diminution de l'effet de l''Intérêt' et de la 'Réaction affective') et plus rationnelle (augmentation de l'effet de la variable 'Qualité perçue du signal').

# **L'étude des médiateurs met en avant le rôle de la variable 'Intérêt'. La médiation par l''Intérêt' explique notamment la part principale de l'effet de la 'Congruence aux valeurs de base' sur l''Intensité du choix d'investissement'**

L'étude des modérateurs invalide la plupart des hypothèses. Trois variables modératrices ont un effet significatif, néanmoins parmi celles-ci, deux hypothèses ont un effet empirique inverse à celui attendu (H16 et H21), seule l'hypothèse 22 est véritablement confirmée. Les variables de contrôle n'ont aucun effet significatif. Enfin, notre étude n'a pas révélé

d'hétérogénéité inobservable.